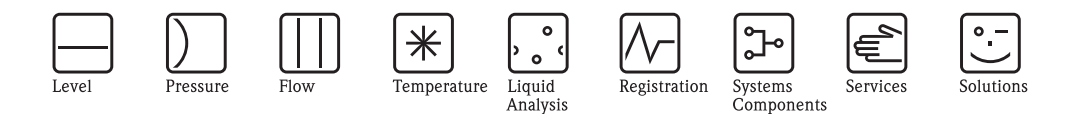

# Descrizione delle funzioni dello strumento Proline Promass 40

Sistema di misura di portata massica Coriolis

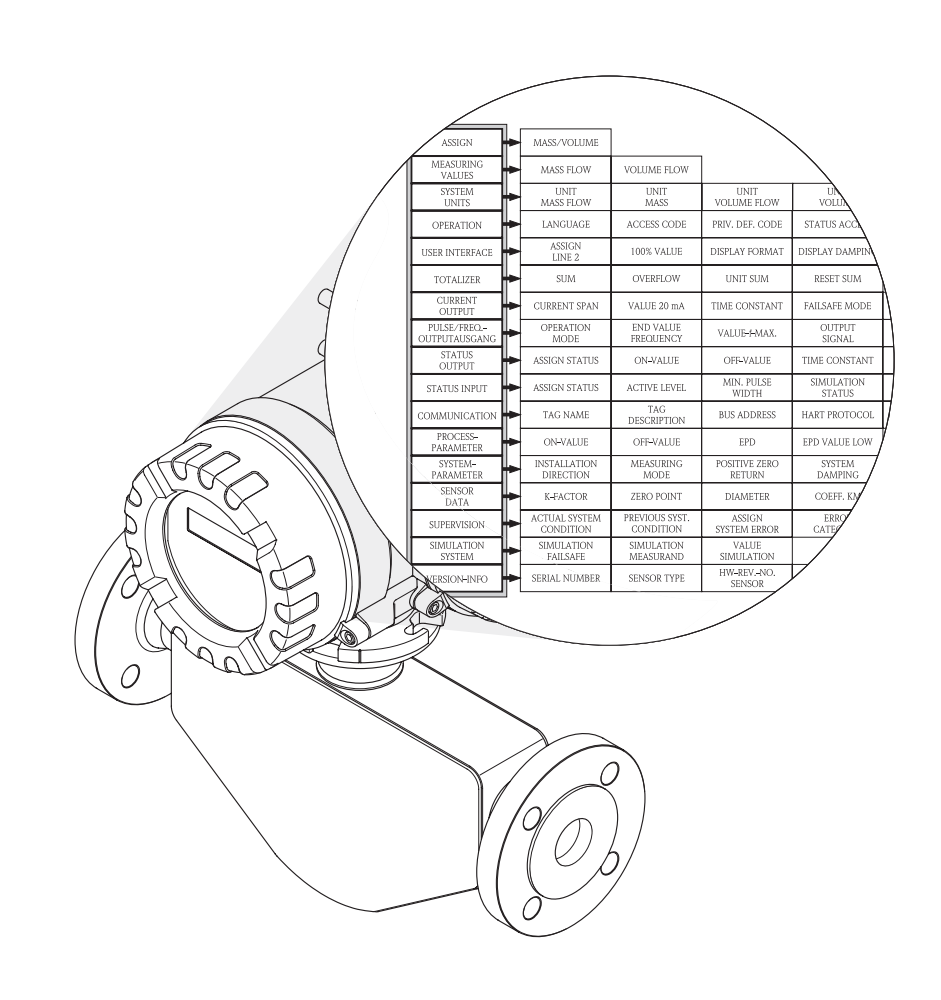

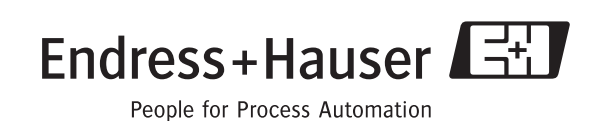

BA062D/16/it/09.08 71090538 Valido per software versione: V 3.00.XX (software dello strumento)

## <span id="page-2-0"></span>**Sommario**

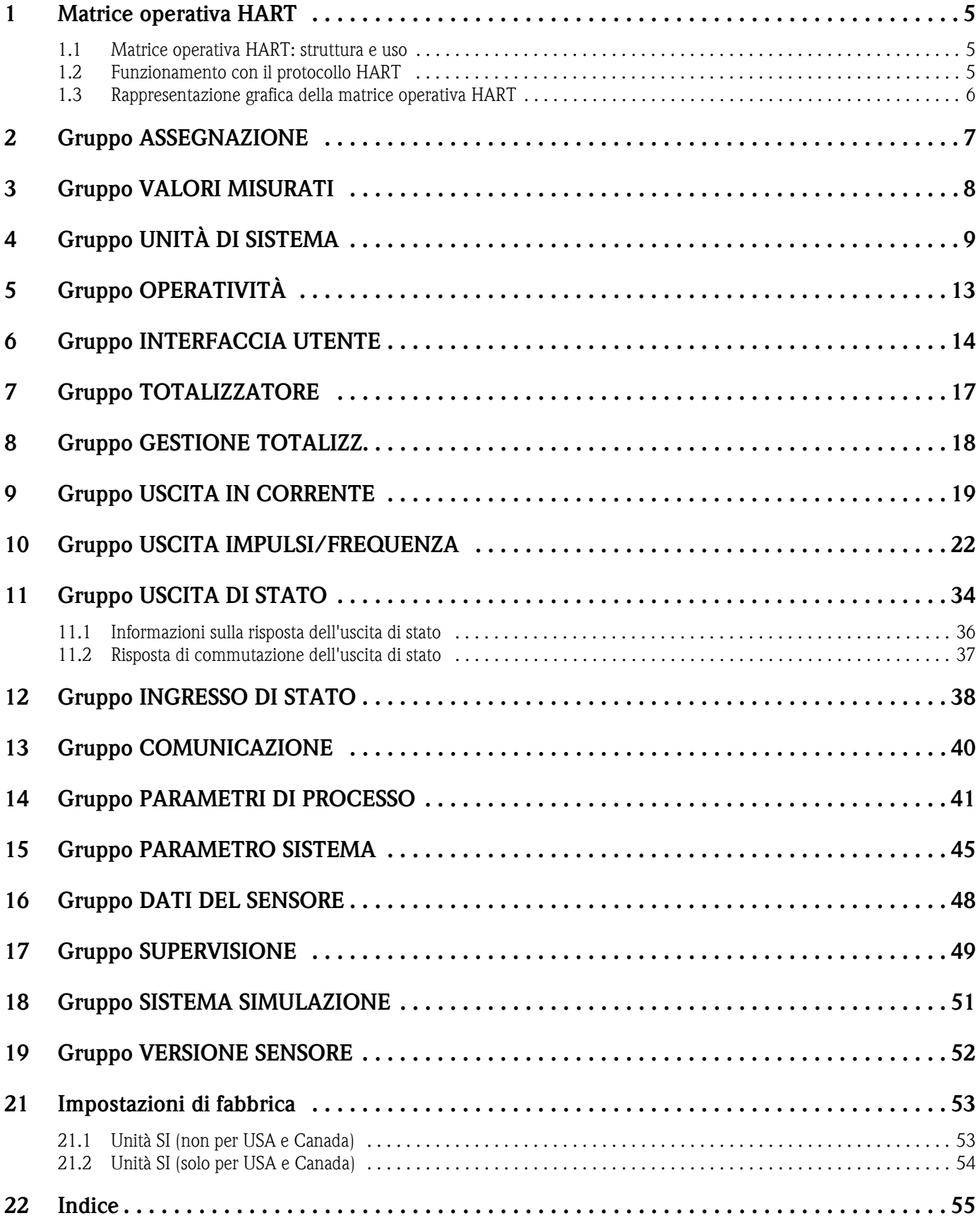

**Marchi registrati** HART® Marchio registrato di HART Communication Foundation, Austin, USA

HistoROM™, S-DAT®, FieldCare® Marchi registrati di Endress+Hauser Flowtec AG, Reinach, CH

## <span id="page-4-0"></span>**1 Matrice operativa HART**

### <span id="page-4-3"></span><span id="page-4-1"></span>**1.1 Matrice operativa HART: struttura e uso**

La matrice di operativa HART è strutturata su due livelli: i gruppi costituiscono il primo livello, le funzioni il secondo.

I gruppi rappresentano il livello più alto e quindi offrono opzioni di controllo più ampie nella scala delle opzioni operative dello strumento. Ogni gruppo comprende un certo numero di funzioni. Per accedere alle singole funzioni per l'utilizzo e la parametrizzazione del misuratore è necessario selezionare un gruppo.

A [pag. 3,](#page-2-0) nel sommario, è riportato un elenco dei gruppi, invece a [pag. 6](#page-5-0) si trova una rappresentazione grafica della matrice operativa HART.

Inoltre, a [pag. 6](#page-5-0) è riportato un elenco riassuntivo delle funzioni, con l'indicazione delle pagine in cui è possibile reperire le descrizioni dettagliate.

Le descrizioni delle singole funzioni iniziano a [pag. 7](#page-6-0).

### <span id="page-4-2"></span>**1.2 Funzionamento con il protocollo HART**

Utilizzando il protocollo HART è possibile configurare il misuratore di portata e richiamare i valori misurati. Per controllare l'unità si può scegliere fra i seguenti metodi:

- Terminale portatile universale "HART Communicator DXR DXR375".
- Personal computer con software di configurazione "FieldCare" e modem "Commubox FXA193".

Per una descrizione dettagliata del funzionamento con il protocollo HART vedere le Istruzioni di funzionamento BA061D/06/en "Promass 40".

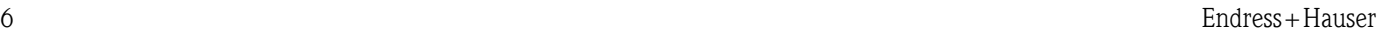

([pag.](#page-51-2) 52)

[\(pag.](#page-51-4) 52)

([pag.](#page-51-6) 52)

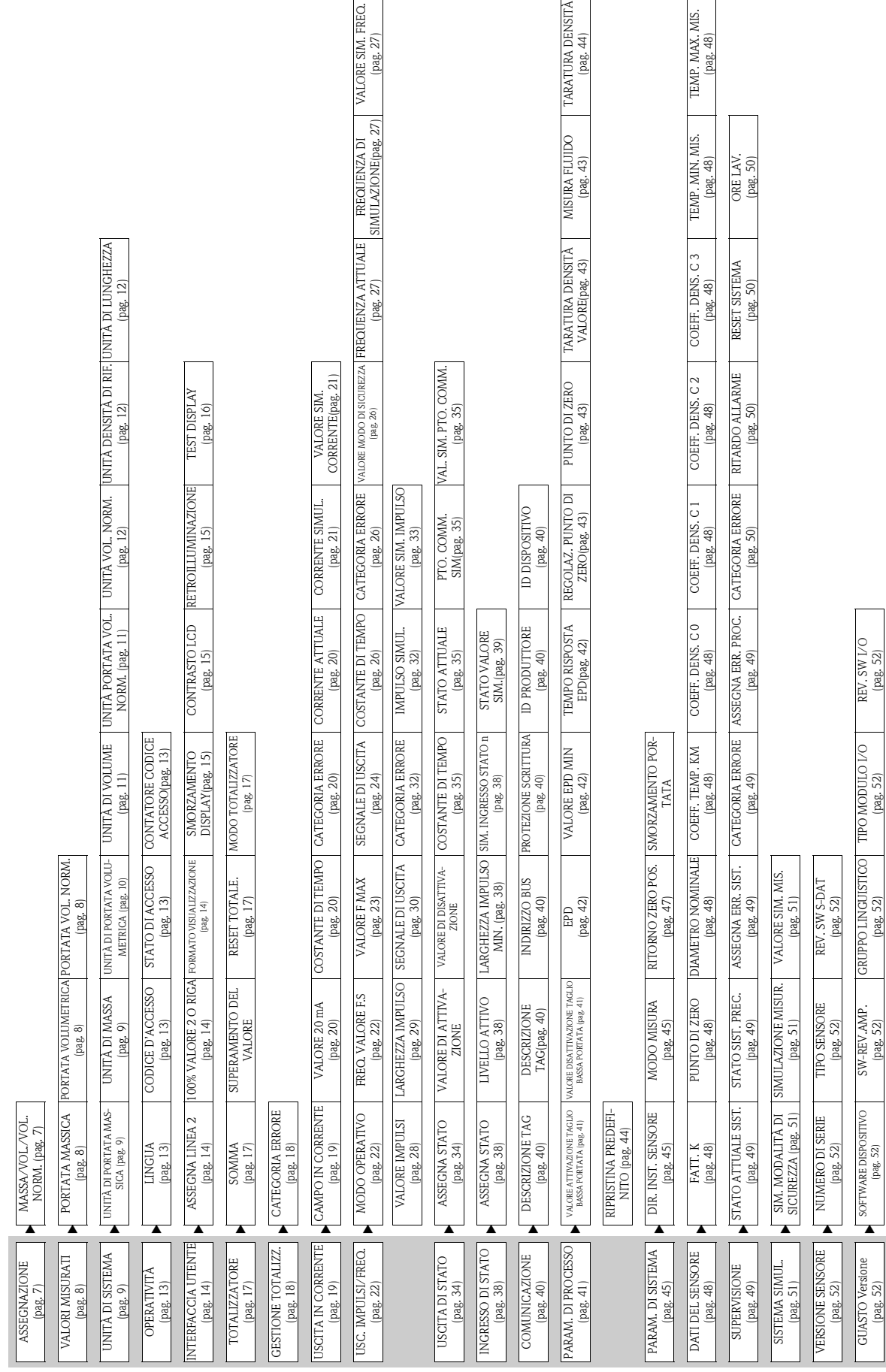

## <span id="page-5-1"></span><span id="page-5-0"></span>**1.3 Rappresentazione grafica della matrice operativa HART**

## <span id="page-6-3"></span><span id="page-6-0"></span>**2 Gruppo ASSEGNAZIONE**

<span id="page-6-2"></span><span id="page-6-1"></span>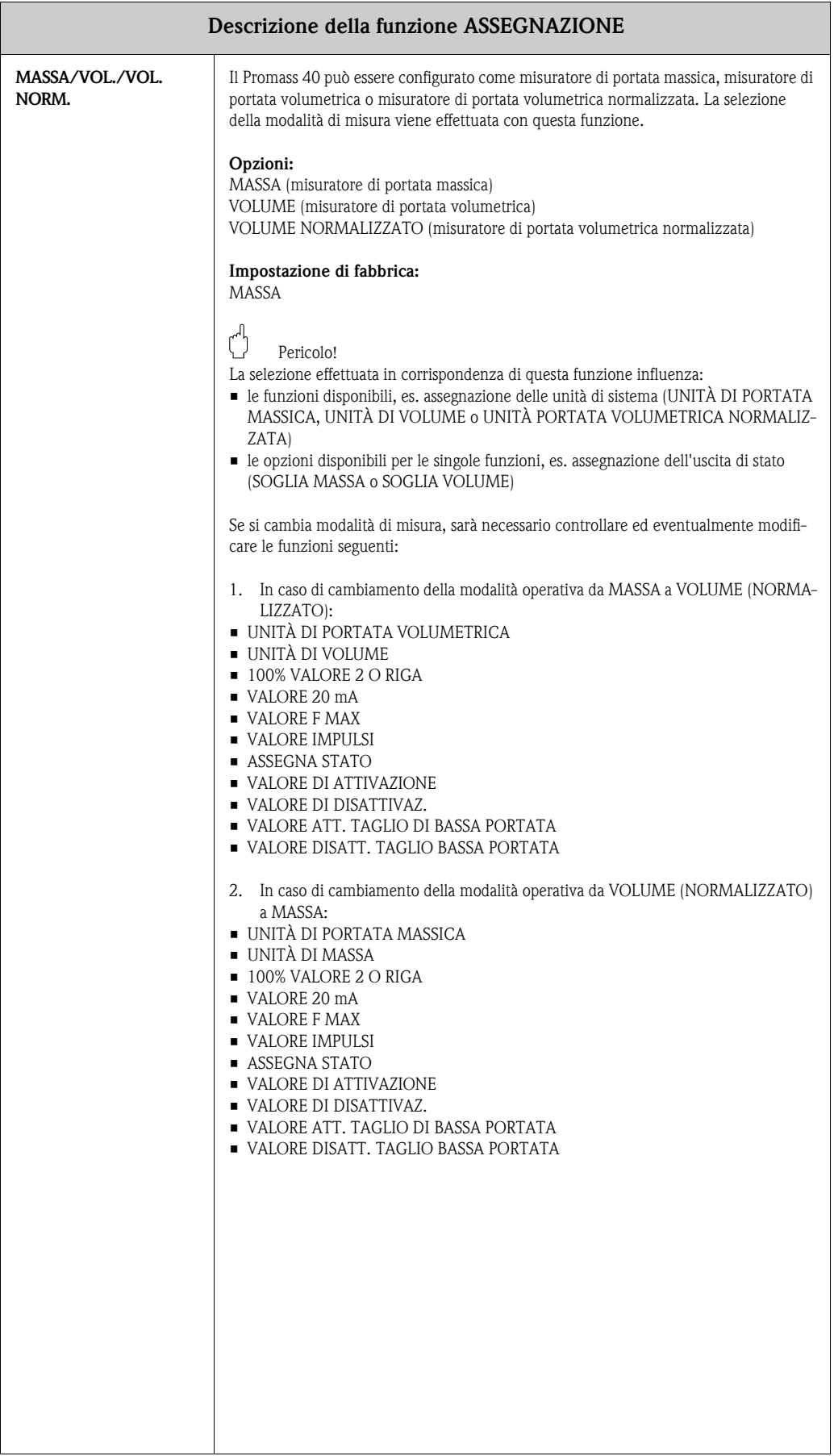

# <span id="page-7-4"></span><span id="page-7-0"></span>**3 Gruppo VALORI MISURATI**

<span id="page-7-7"></span><span id="page-7-6"></span><span id="page-7-5"></span><span id="page-7-3"></span><span id="page-7-2"></span><span id="page-7-1"></span>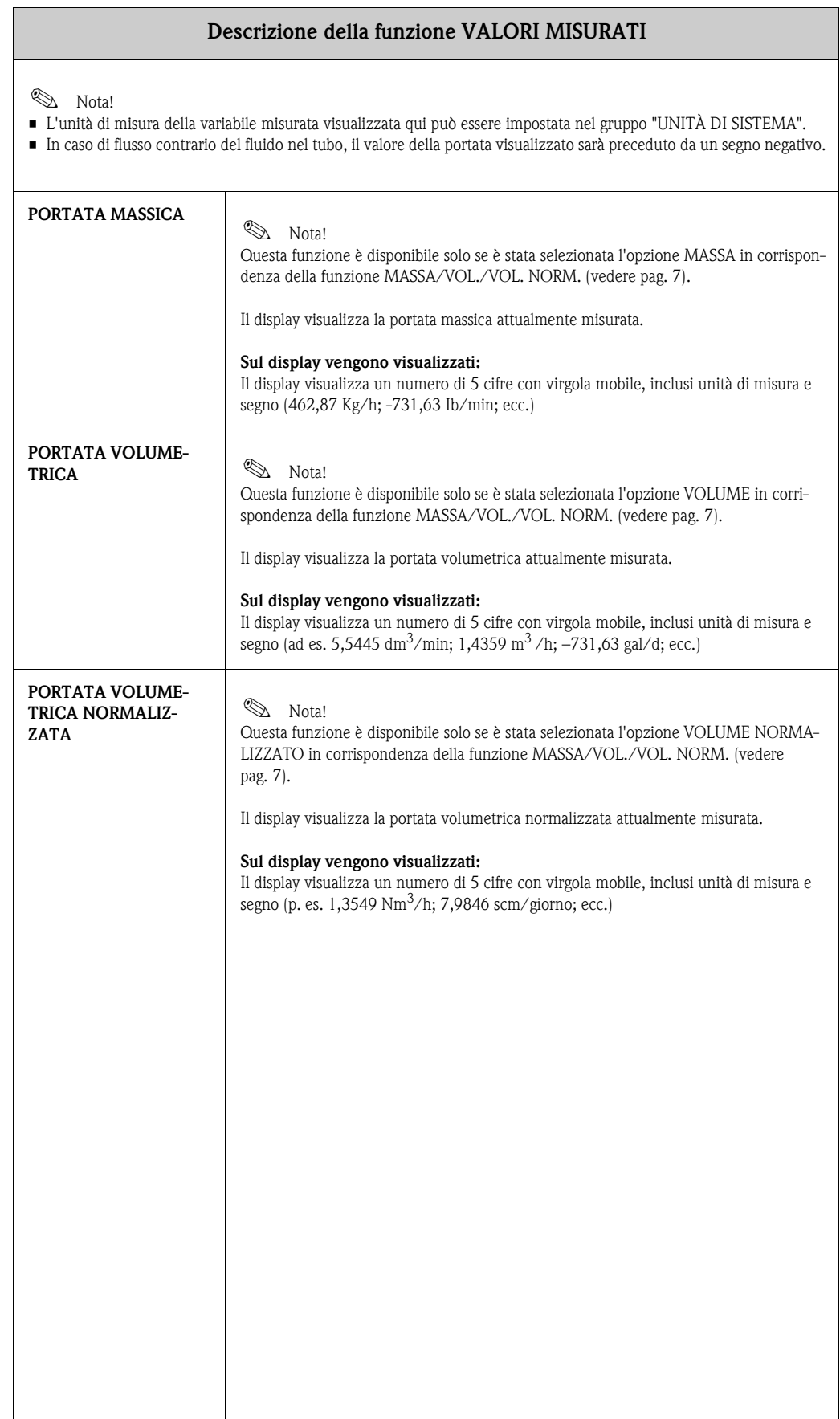

# <span id="page-8-3"></span><span id="page-8-0"></span>**4 Gruppo UNITÀ DI SISTEMA**

<span id="page-8-5"></span><span id="page-8-4"></span><span id="page-8-2"></span><span id="page-8-1"></span>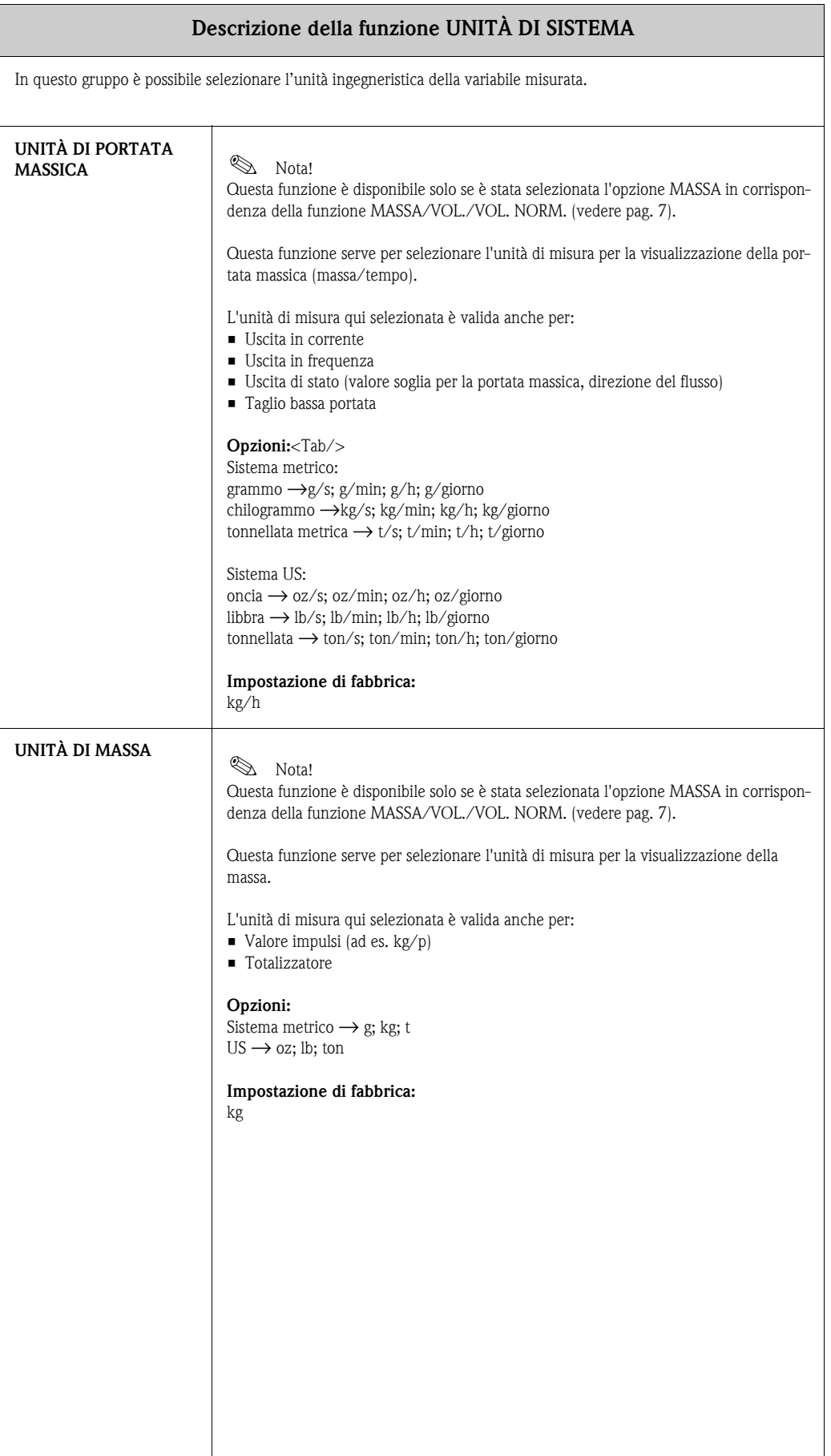

<span id="page-9-1"></span><span id="page-9-0"></span>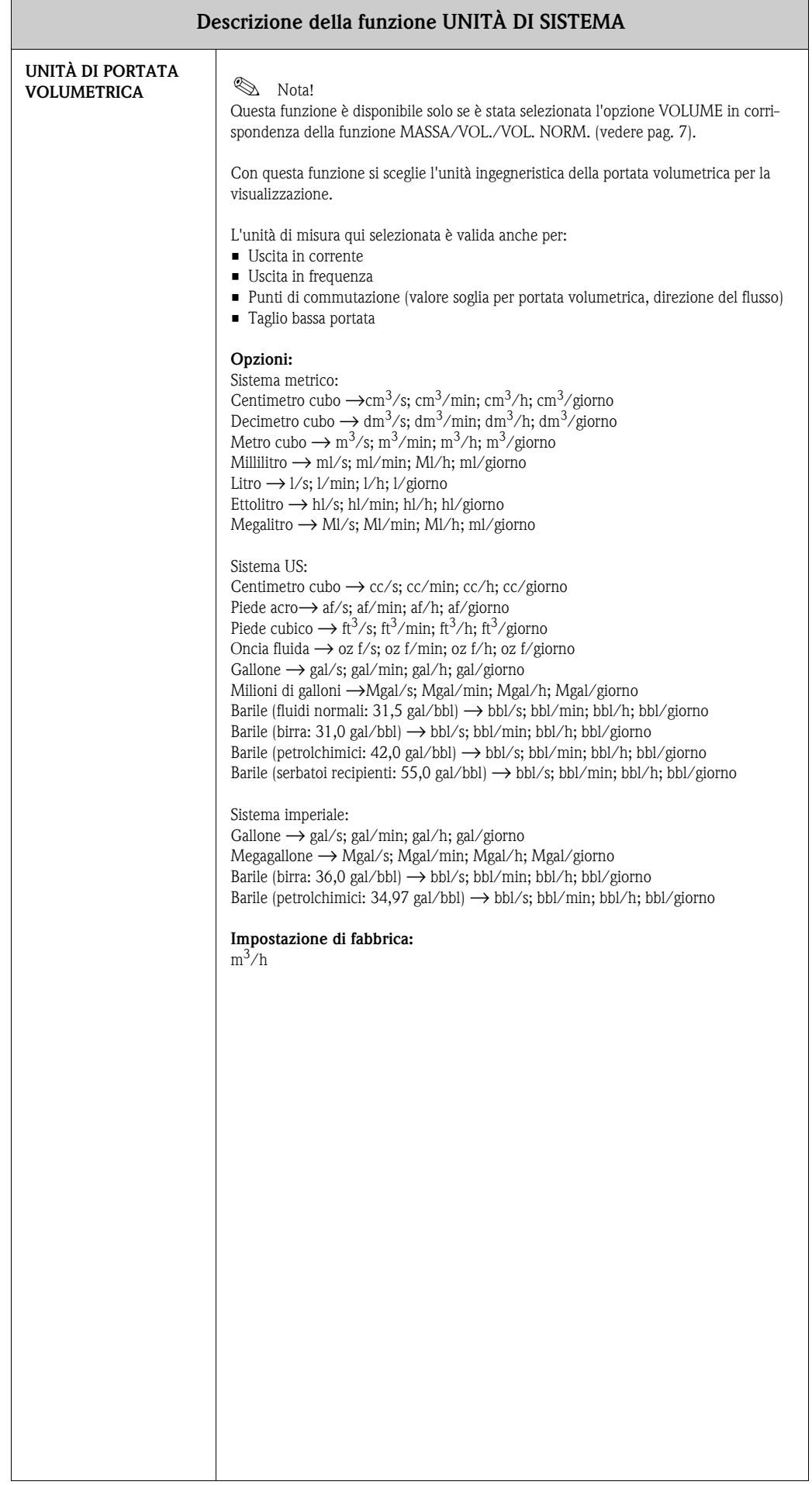

<span id="page-10-3"></span><span id="page-10-2"></span><span id="page-10-1"></span><span id="page-10-0"></span>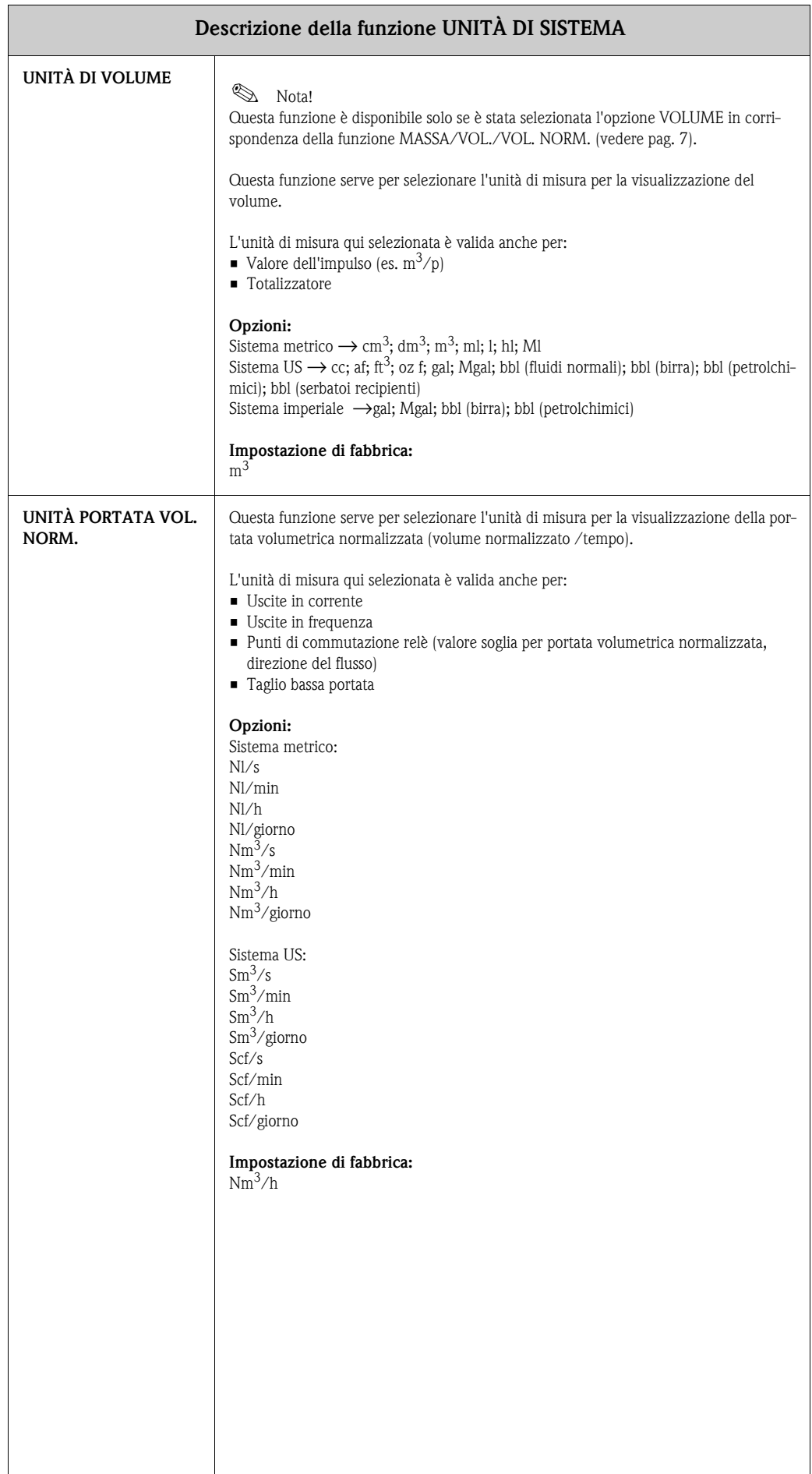

<span id="page-11-6"></span><span id="page-11-5"></span><span id="page-11-4"></span><span id="page-11-3"></span><span id="page-11-2"></span><span id="page-11-1"></span><span id="page-11-0"></span>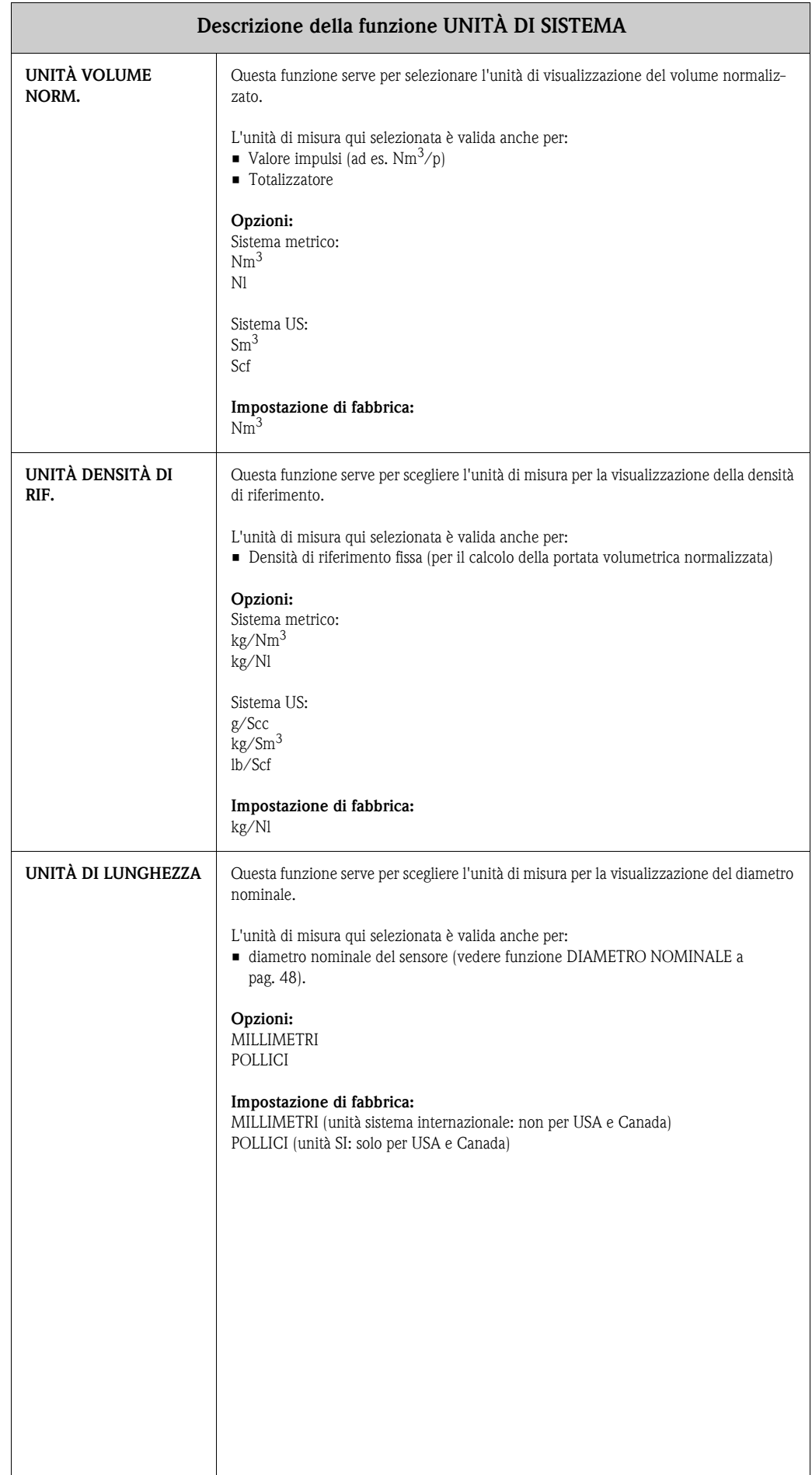

# <span id="page-12-7"></span><span id="page-12-0"></span>**5 Gruppo OPERATIVITÀ**

<span id="page-12-9"></span><span id="page-12-8"></span><span id="page-12-6"></span><span id="page-12-5"></span><span id="page-12-4"></span><span id="page-12-3"></span><span id="page-12-2"></span><span id="page-12-1"></span>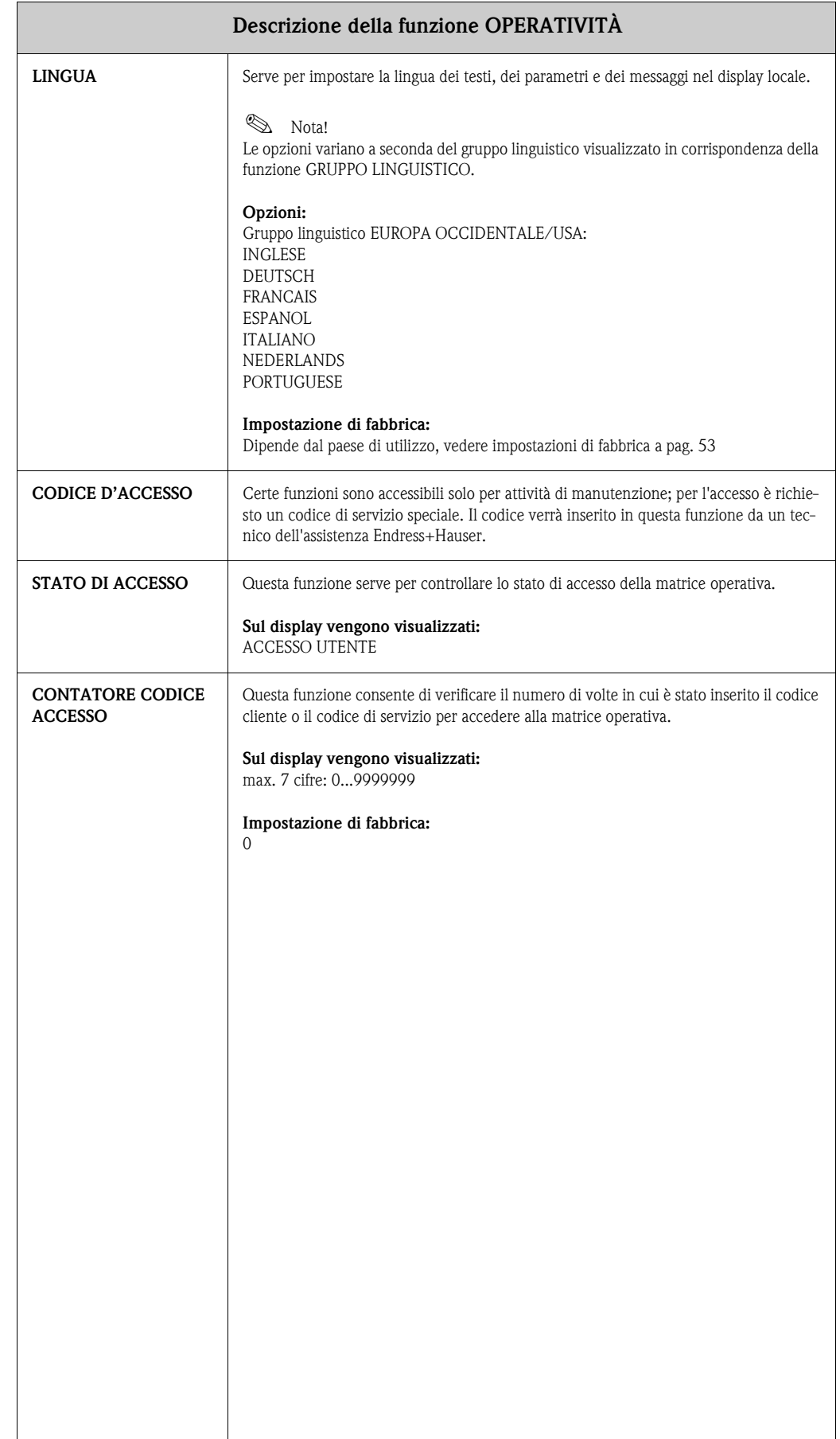

# <span id="page-13-6"></span><span id="page-13-0"></span>**6 Gruppo INTERFACCIA UTENTE**

<span id="page-13-7"></span><span id="page-13-5"></span><span id="page-13-4"></span><span id="page-13-3"></span><span id="page-13-2"></span><span id="page-13-1"></span>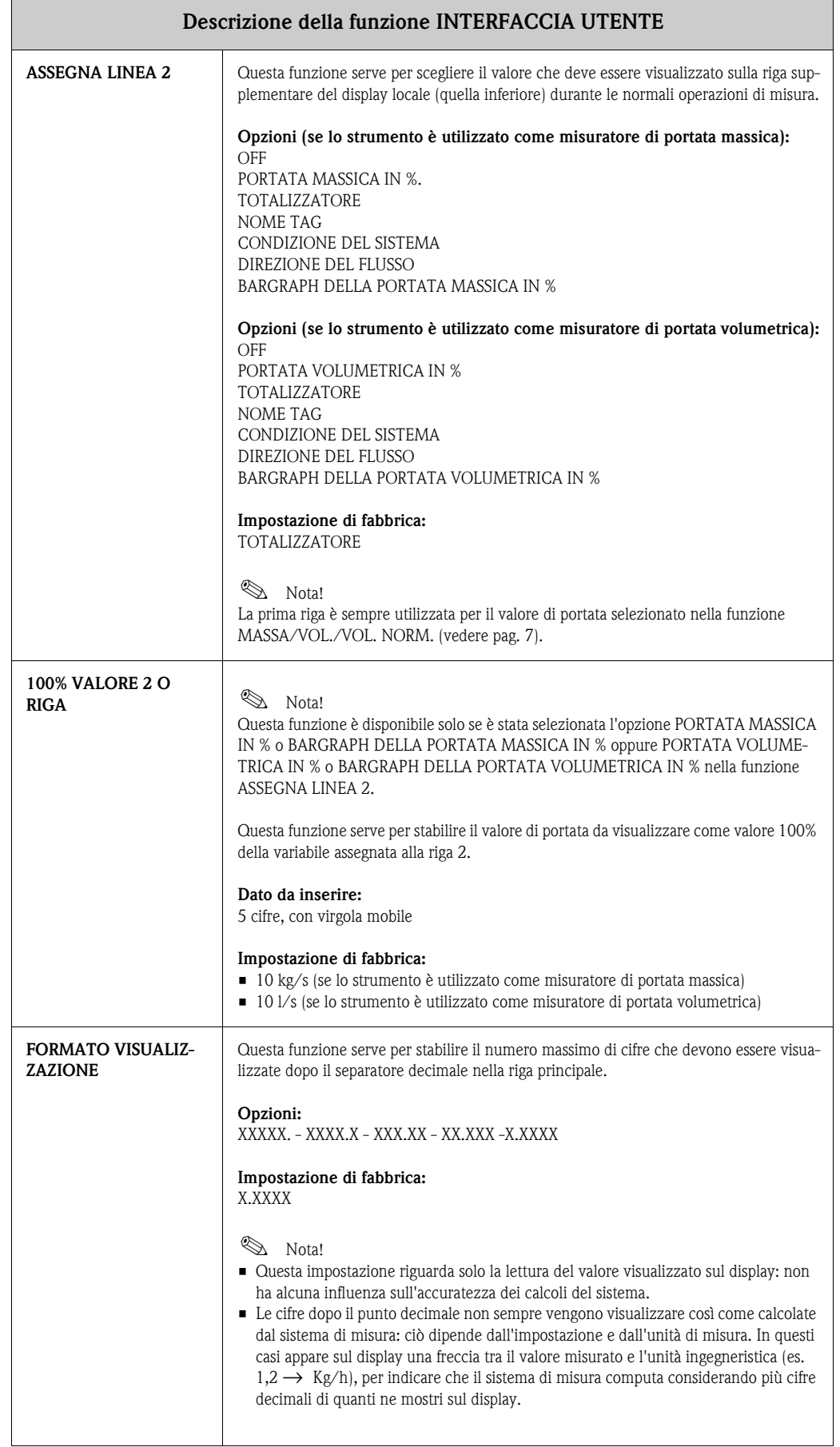

<span id="page-14-6"></span><span id="page-14-5"></span><span id="page-14-4"></span><span id="page-14-3"></span><span id="page-14-2"></span><span id="page-14-1"></span><span id="page-14-0"></span>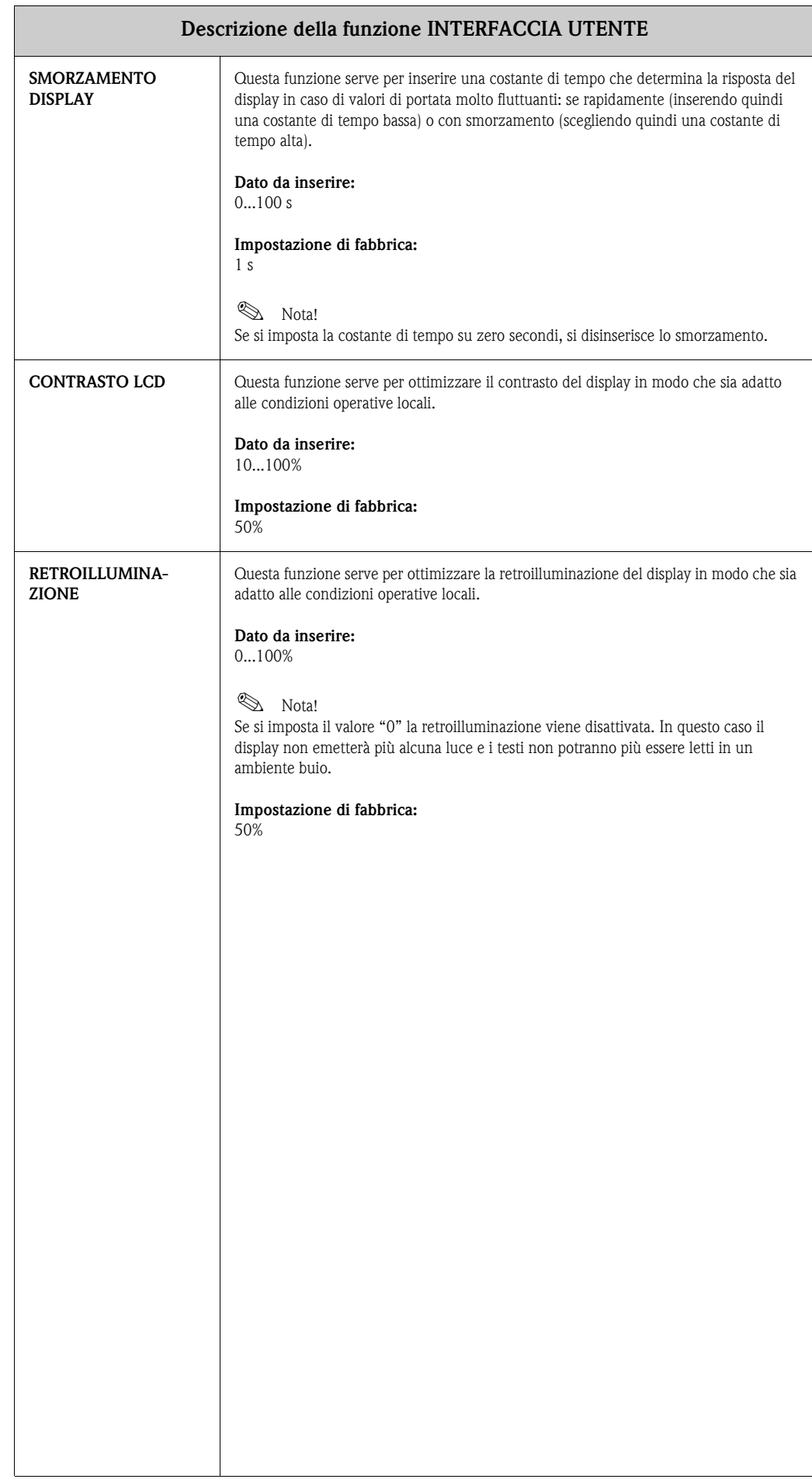

<span id="page-15-1"></span><span id="page-15-0"></span>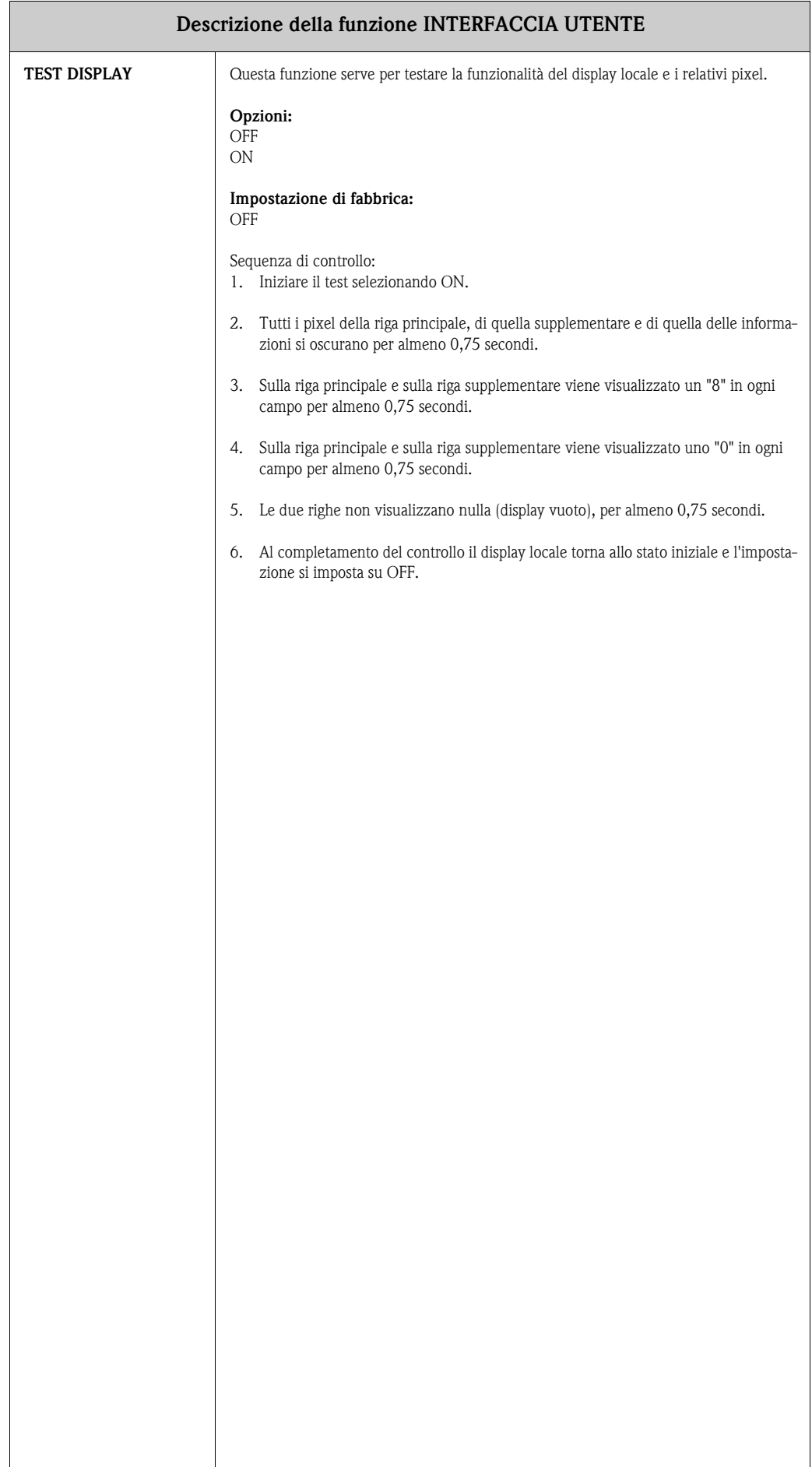

# <span id="page-16-5"></span><span id="page-16-0"></span>**7 Gruppo TOTALIZZATORE**

<span id="page-16-11"></span><span id="page-16-10"></span><span id="page-16-9"></span><span id="page-16-8"></span><span id="page-16-7"></span><span id="page-16-6"></span><span id="page-16-4"></span><span id="page-16-3"></span><span id="page-16-2"></span><span id="page-16-1"></span>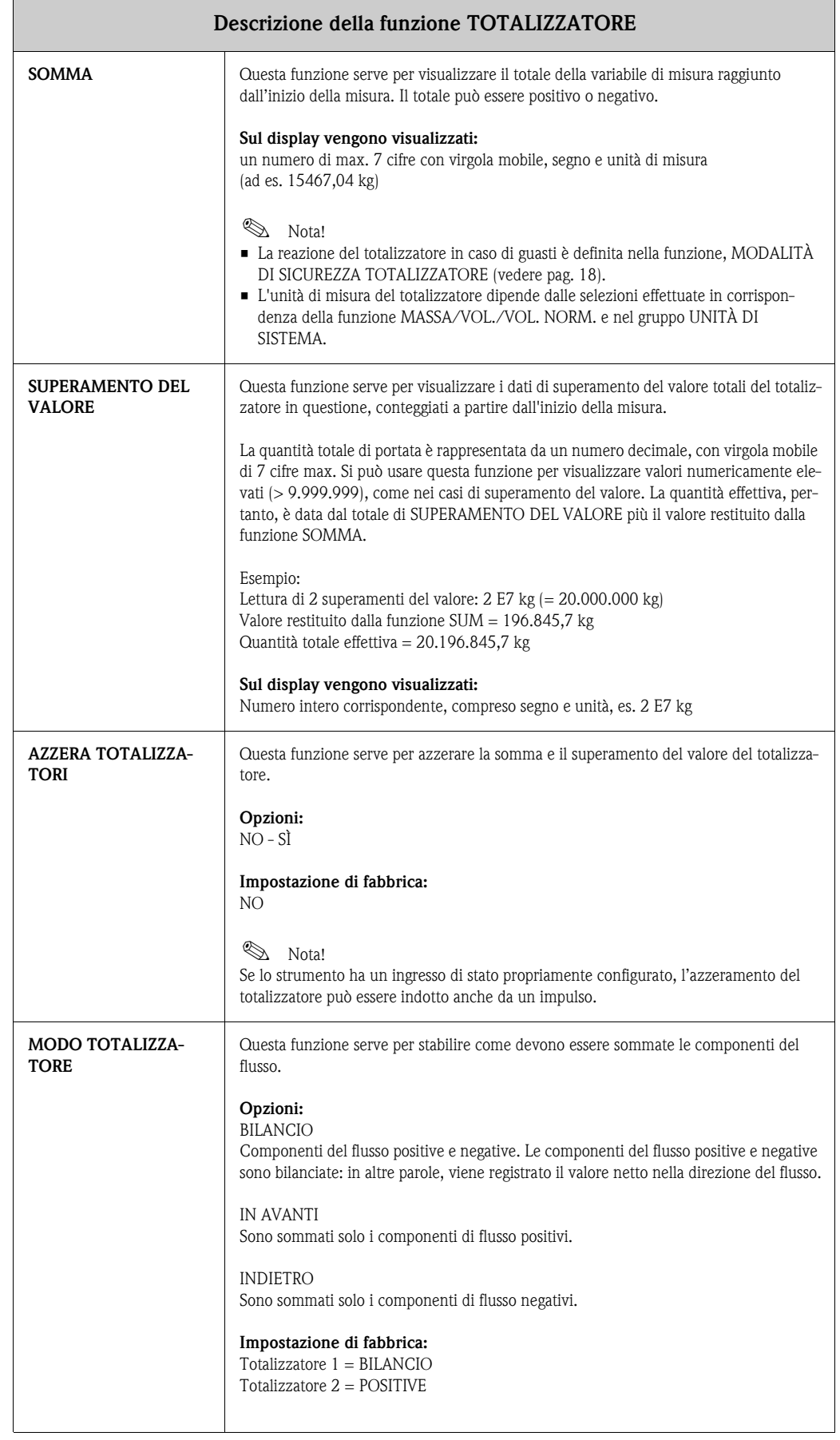

# <span id="page-17-3"></span><span id="page-17-0"></span>**8 Gruppo GESTIONE TOTALIZZ.**

<span id="page-17-2"></span><span id="page-17-1"></span>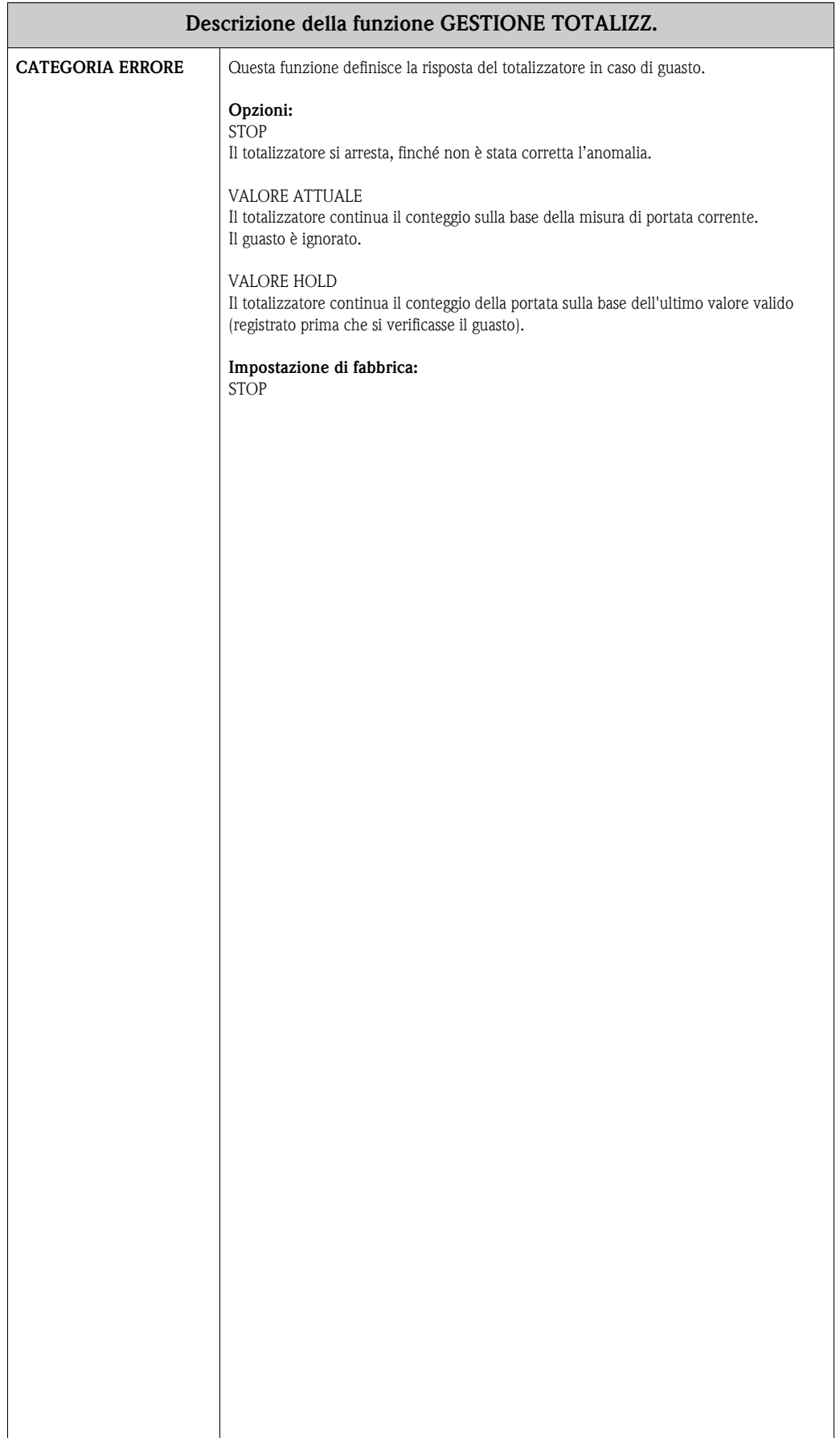

## <span id="page-18-4"></span><span id="page-18-0"></span>**9 Gruppo USCITA IN CORRENTE**

<span id="page-18-3"></span><span id="page-18-2"></span><span id="page-18-1"></span>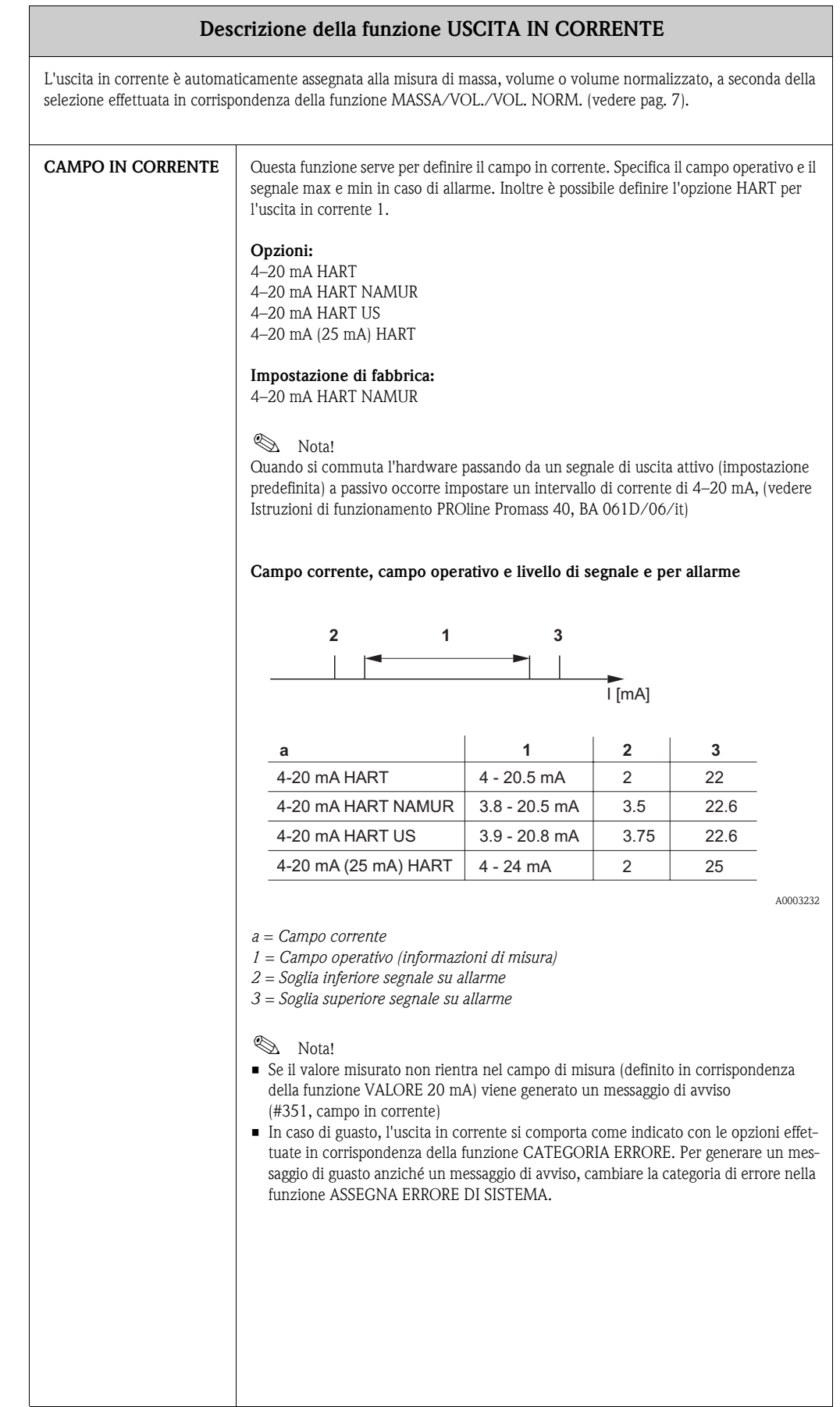

<span id="page-19-10"></span><span id="page-19-9"></span><span id="page-19-8"></span><span id="page-19-7"></span><span id="page-19-6"></span><span id="page-19-5"></span><span id="page-19-4"></span><span id="page-19-3"></span><span id="page-19-2"></span><span id="page-19-1"></span><span id="page-19-0"></span>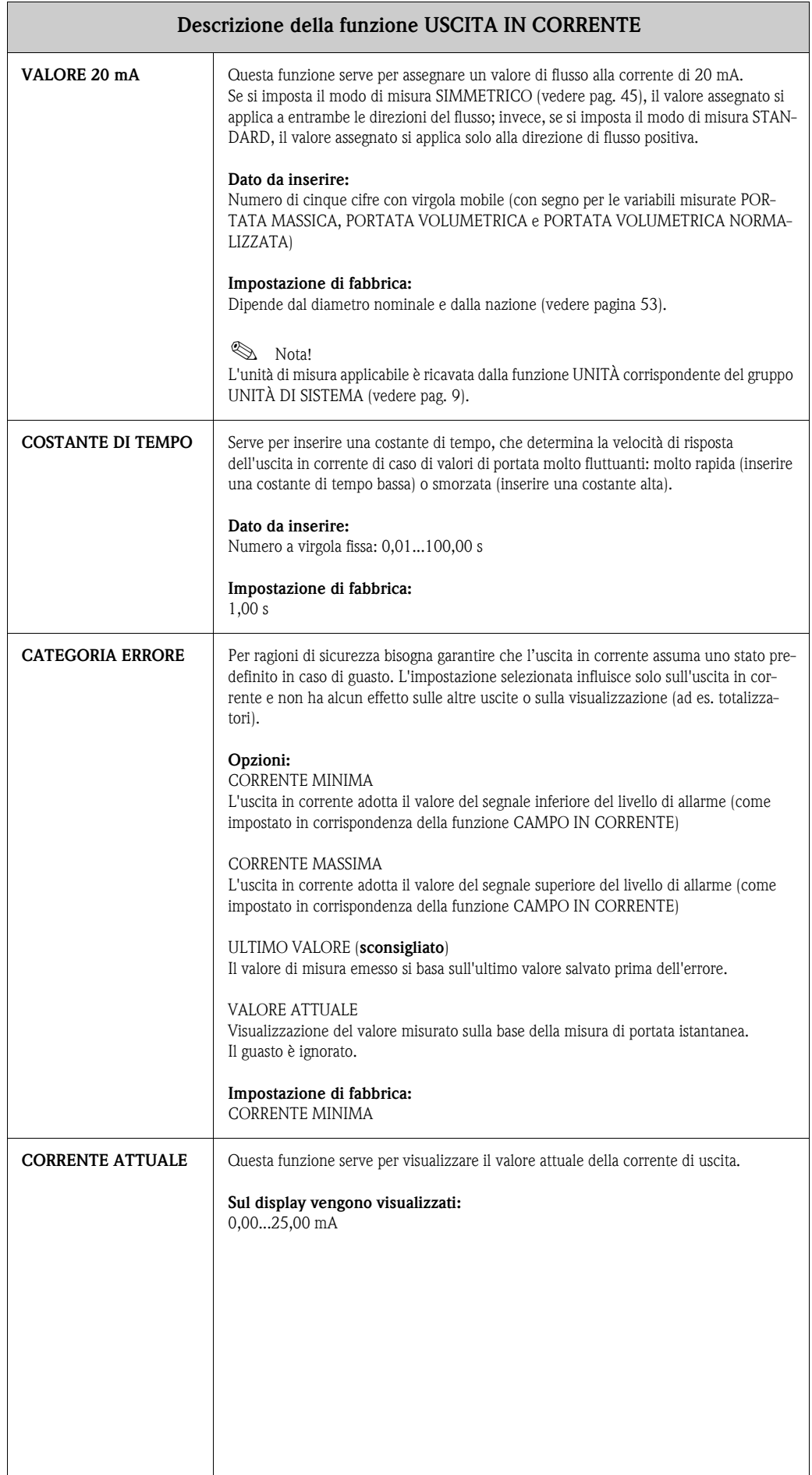

<span id="page-20-5"></span><span id="page-20-4"></span><span id="page-20-3"></span><span id="page-20-2"></span><span id="page-20-1"></span><span id="page-20-0"></span>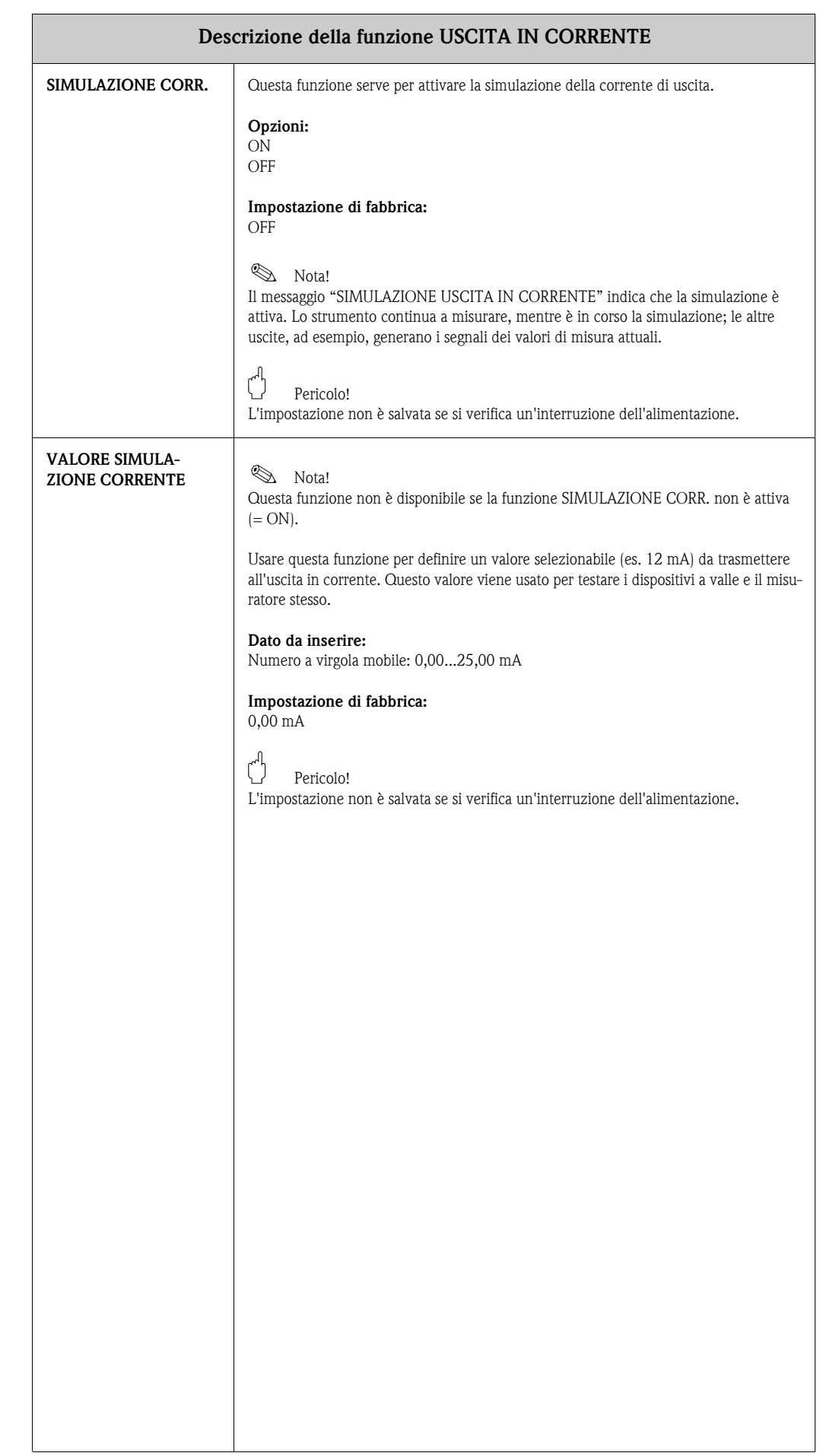

# <span id="page-21-3"></span><span id="page-21-0"></span>**10 Gruppo USCITA IMPULSI/FREQUENZA**

<span id="page-21-7"></span><span id="page-21-6"></span><span id="page-21-5"></span><span id="page-21-4"></span><span id="page-21-2"></span><span id="page-21-1"></span>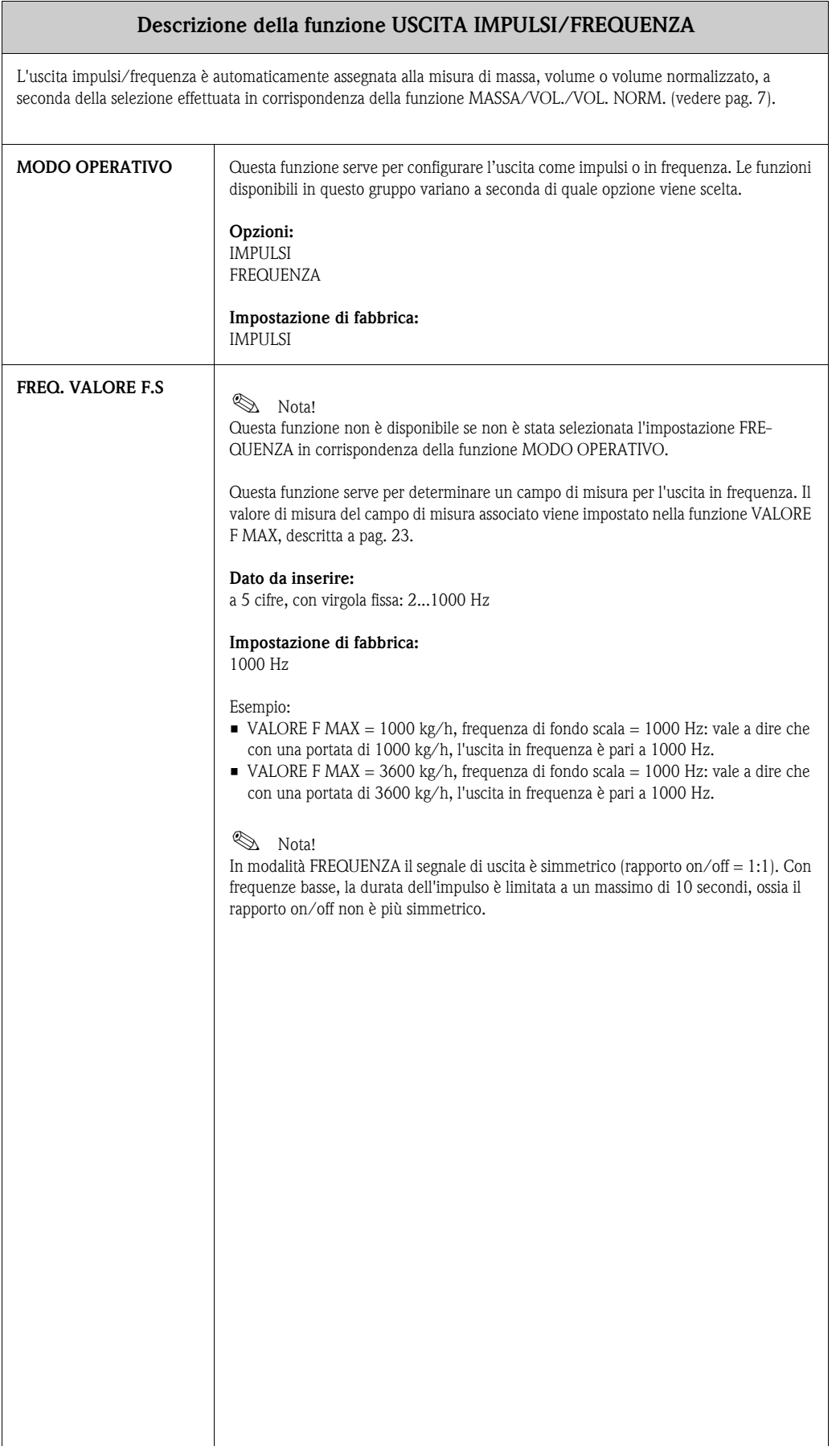

<span id="page-22-2"></span><span id="page-22-1"></span><span id="page-22-0"></span>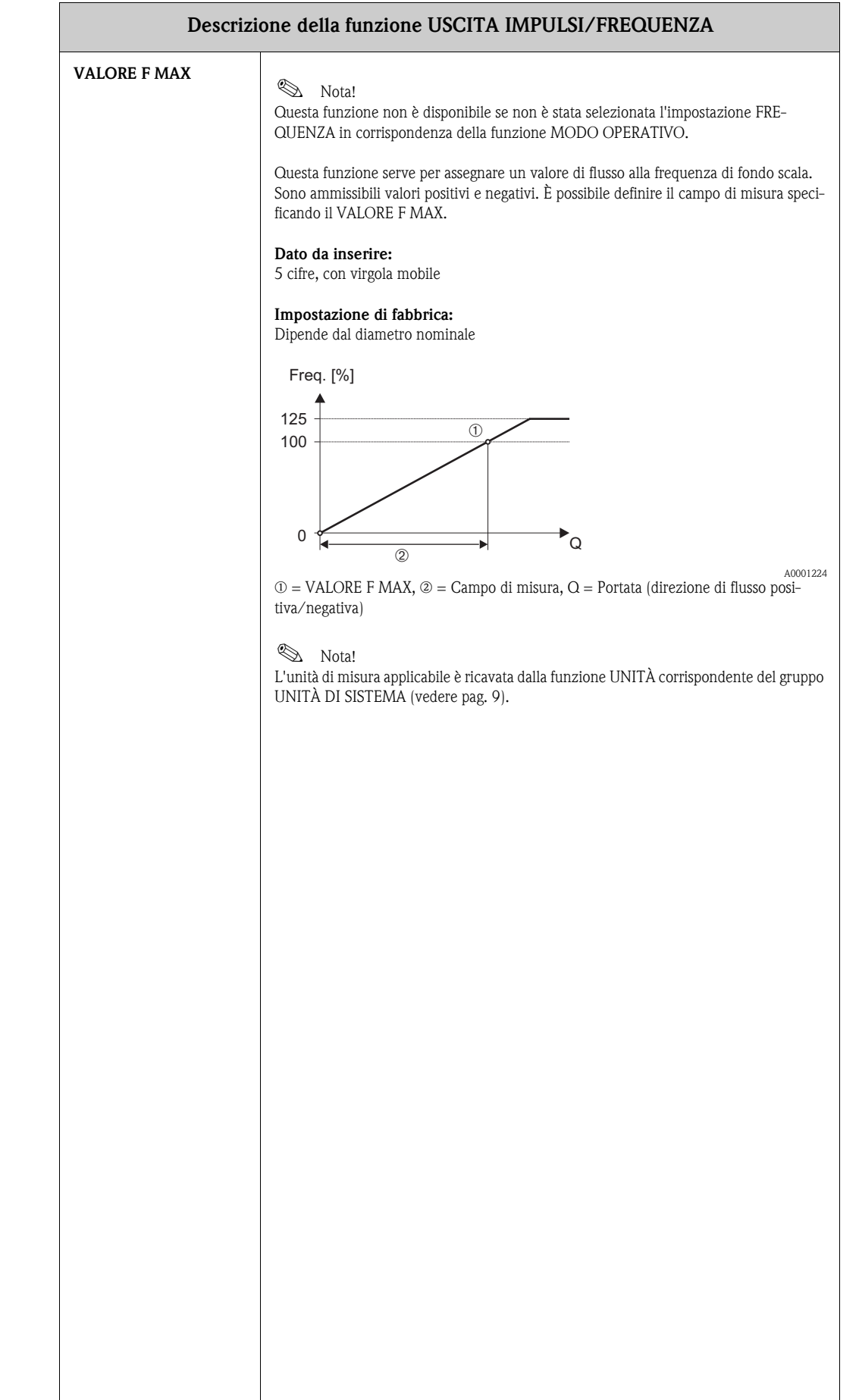

<span id="page-23-2"></span><span id="page-23-1"></span><span id="page-23-0"></span>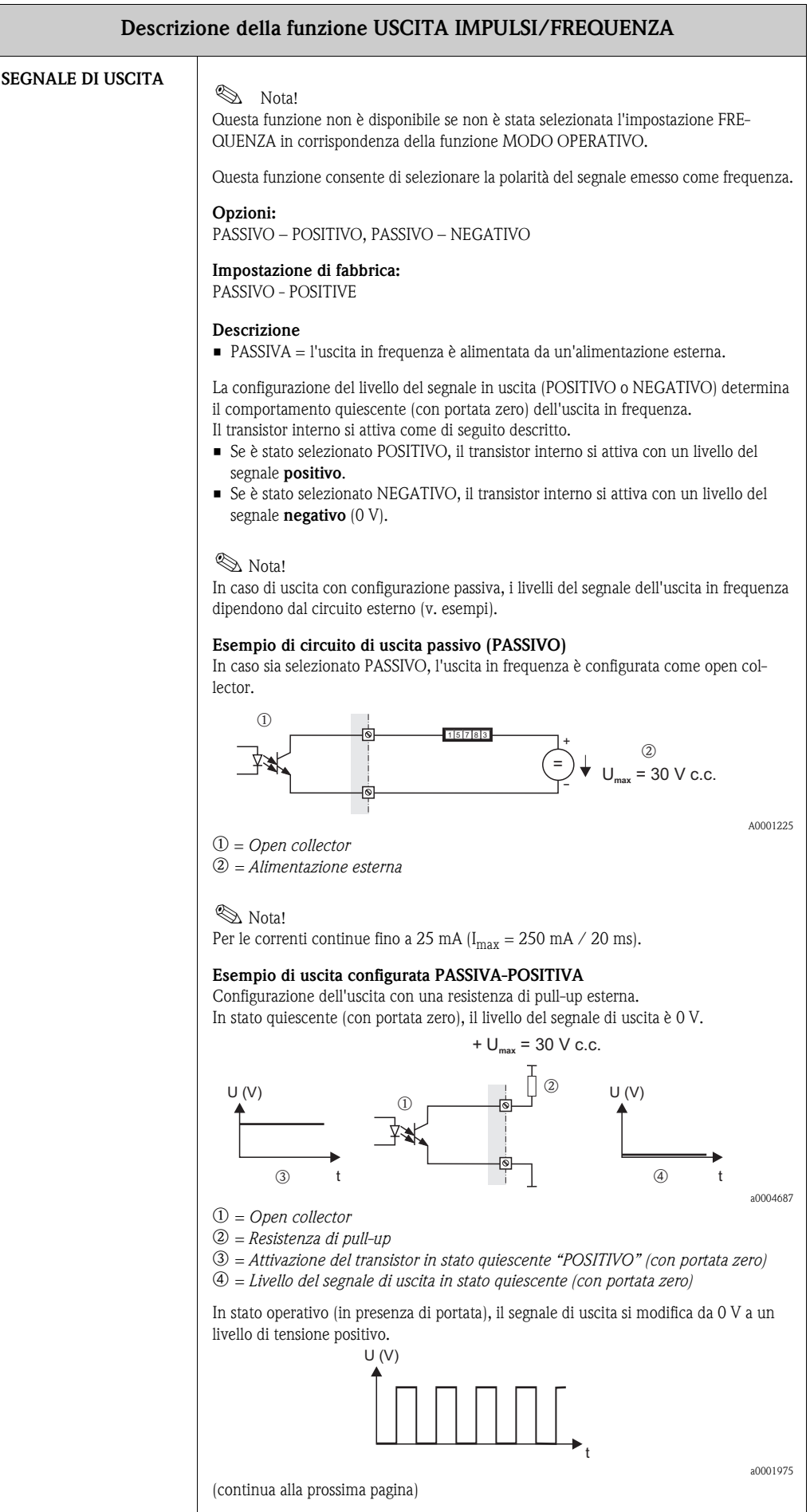

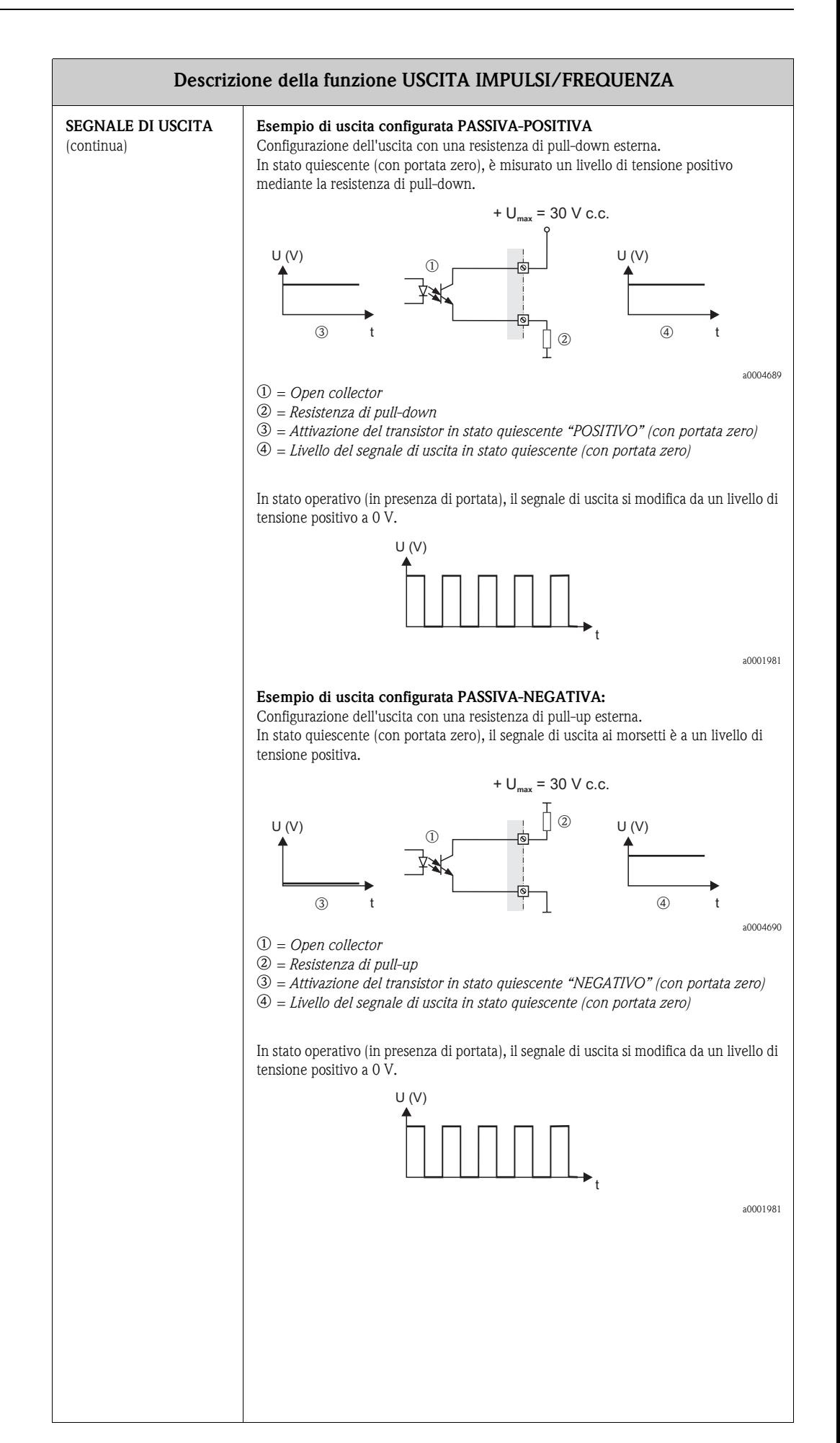

<span id="page-25-8"></span><span id="page-25-7"></span><span id="page-25-6"></span><span id="page-25-5"></span><span id="page-25-4"></span><span id="page-25-3"></span><span id="page-25-2"></span><span id="page-25-1"></span><span id="page-25-0"></span>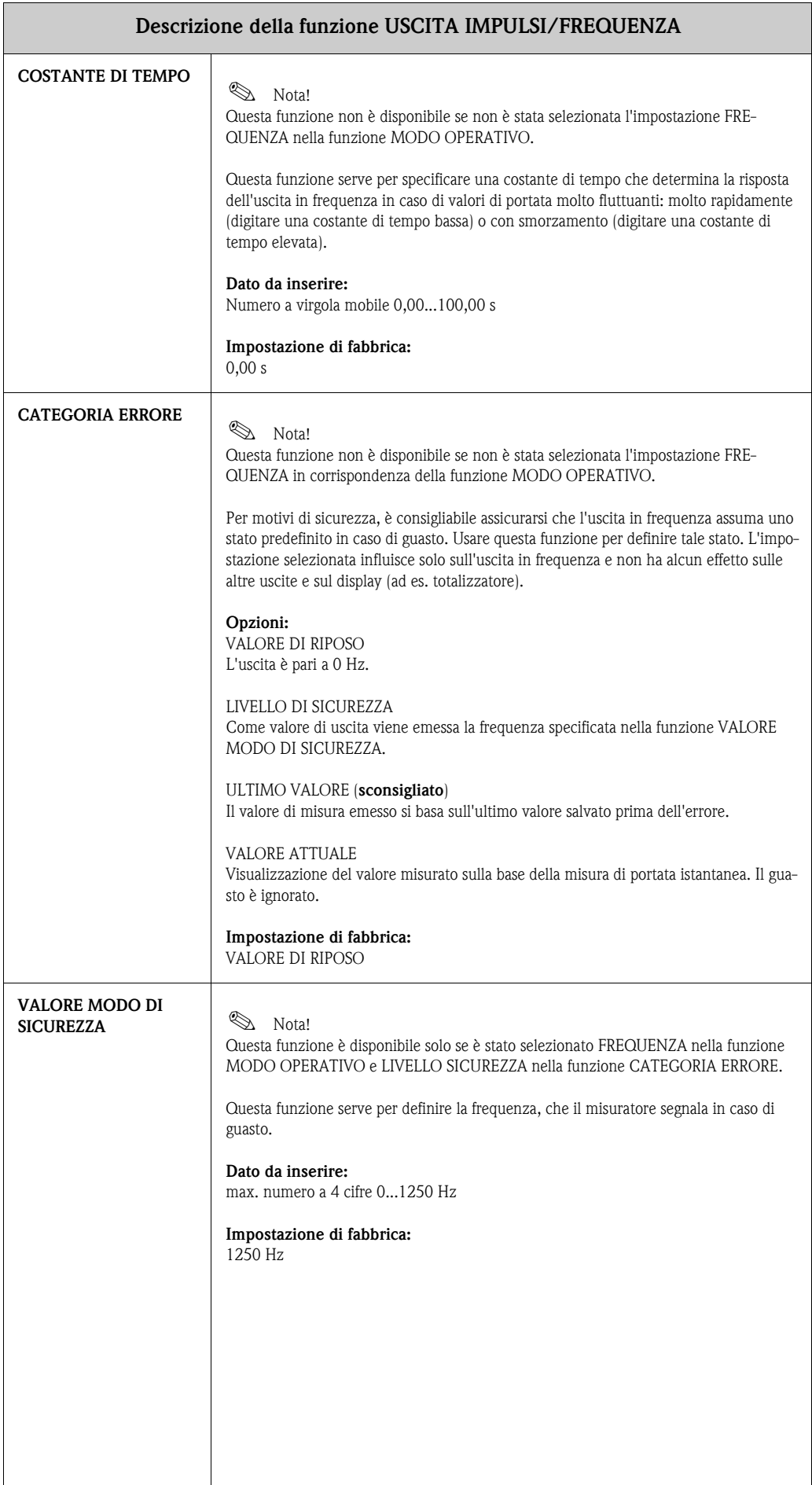

<span id="page-26-8"></span><span id="page-26-7"></span><span id="page-26-6"></span><span id="page-26-5"></span><span id="page-26-4"></span><span id="page-26-3"></span><span id="page-26-2"></span><span id="page-26-1"></span><span id="page-26-0"></span>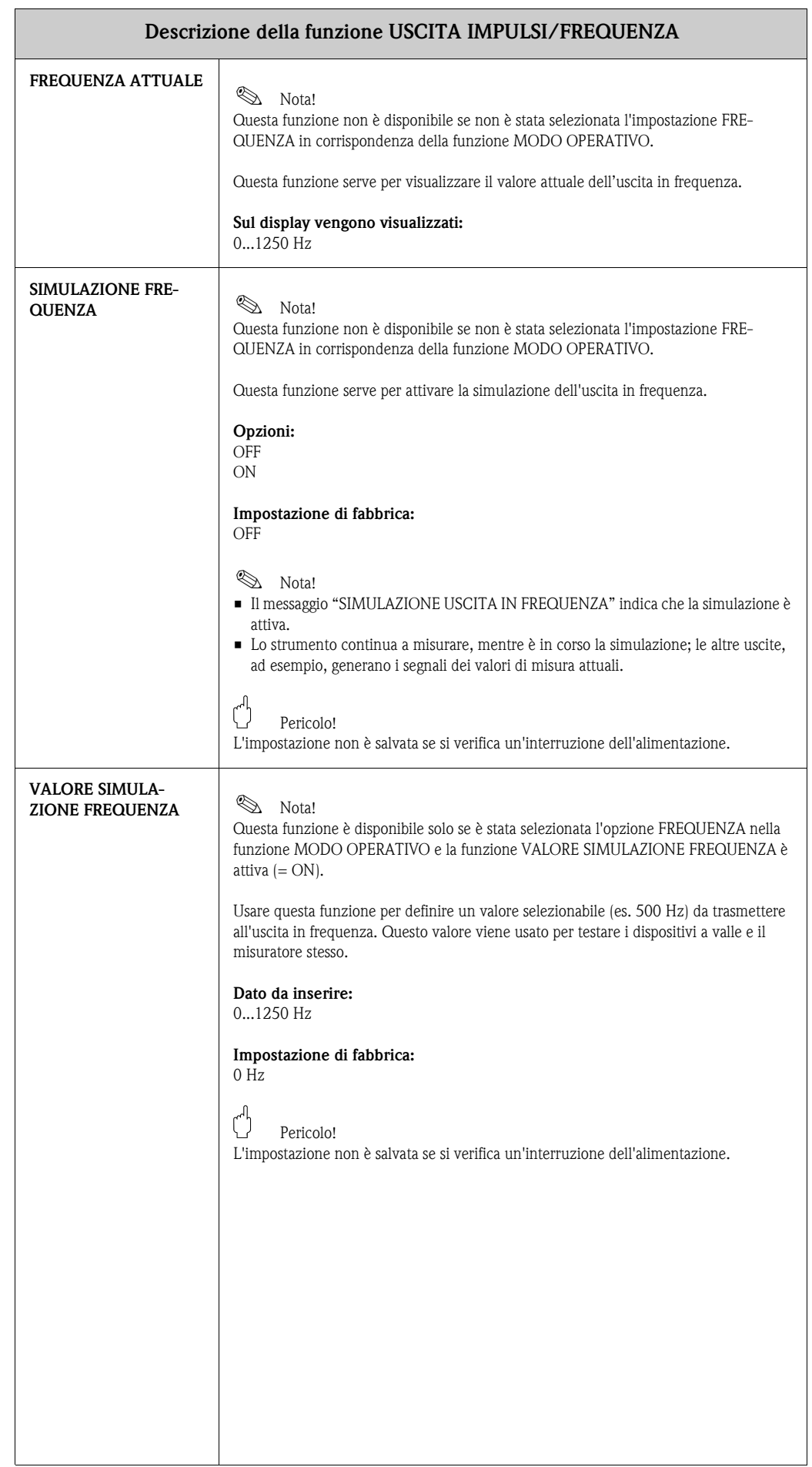

<span id="page-27-2"></span><span id="page-27-1"></span><span id="page-27-0"></span>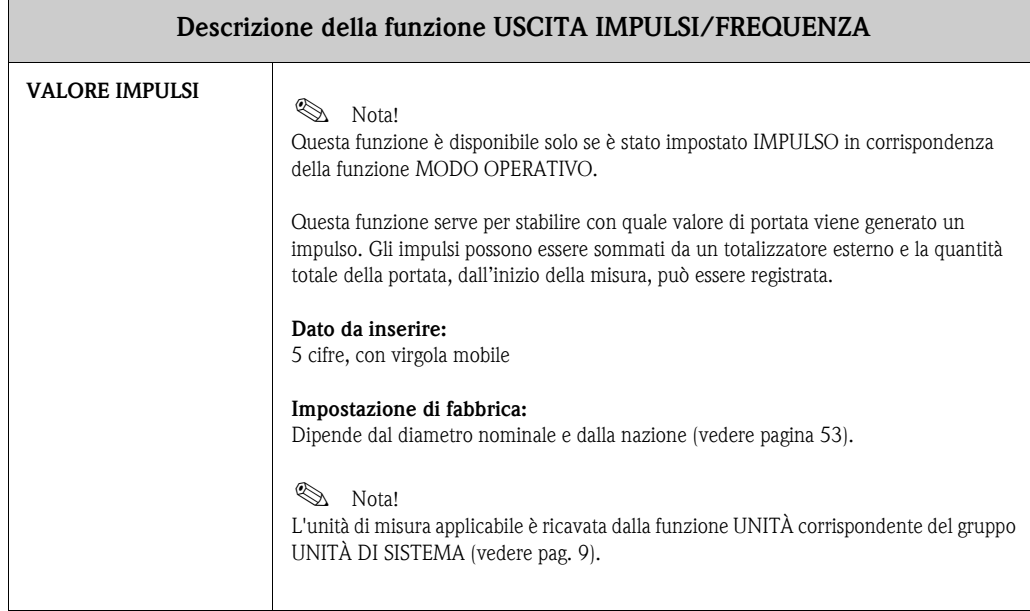

<span id="page-28-2"></span><span id="page-28-1"></span><span id="page-28-0"></span>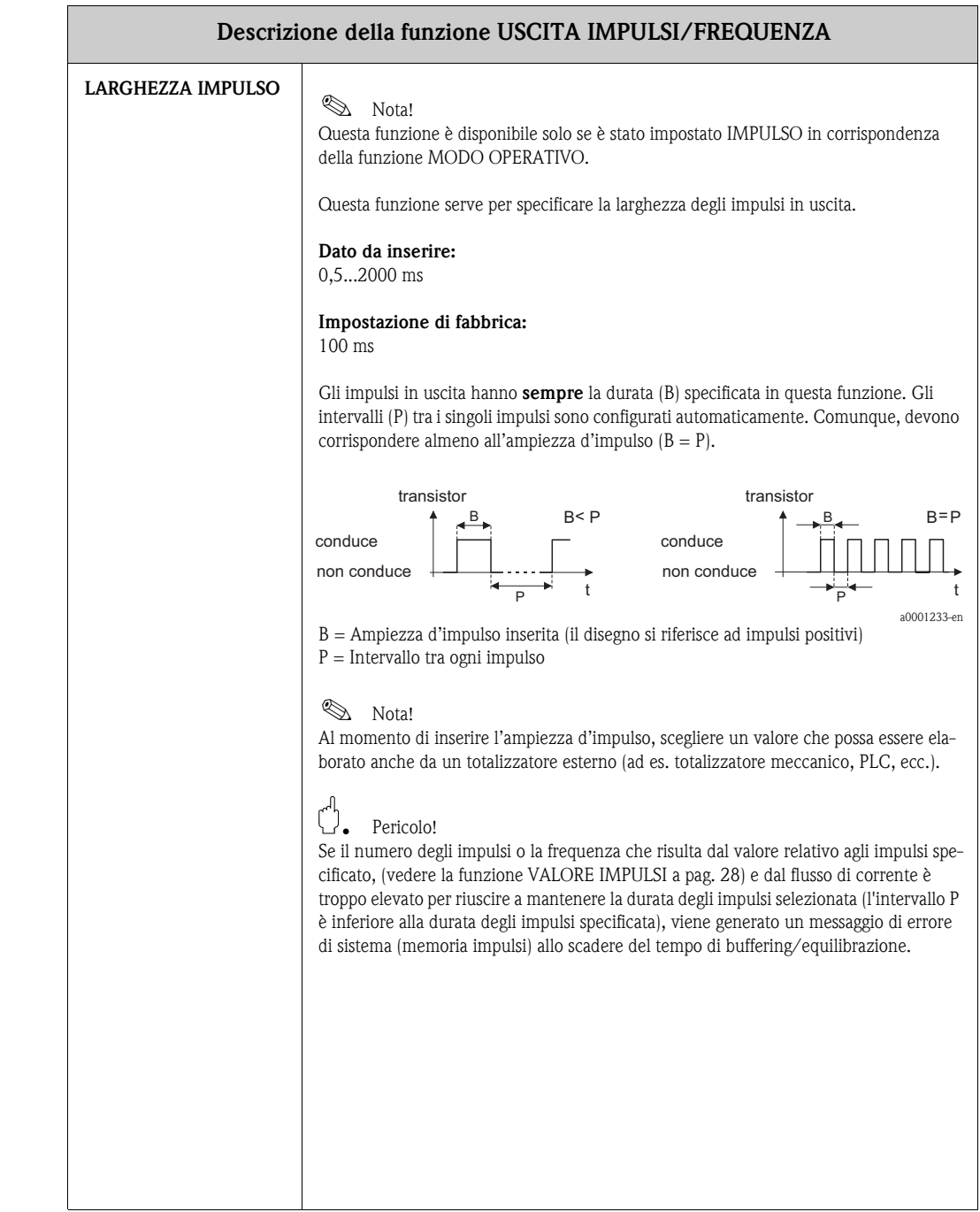

<span id="page-29-2"></span><span id="page-29-1"></span><span id="page-29-0"></span>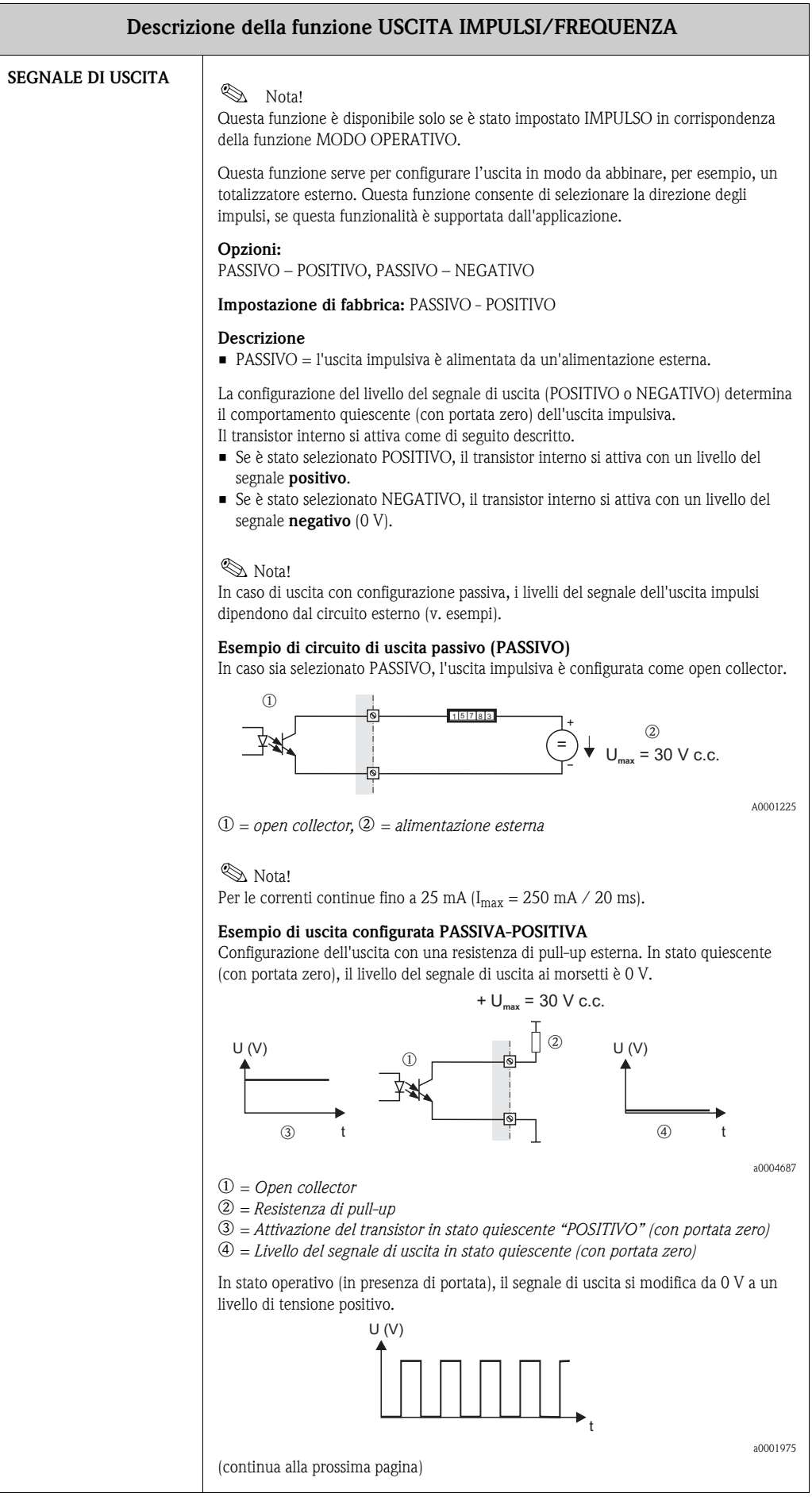

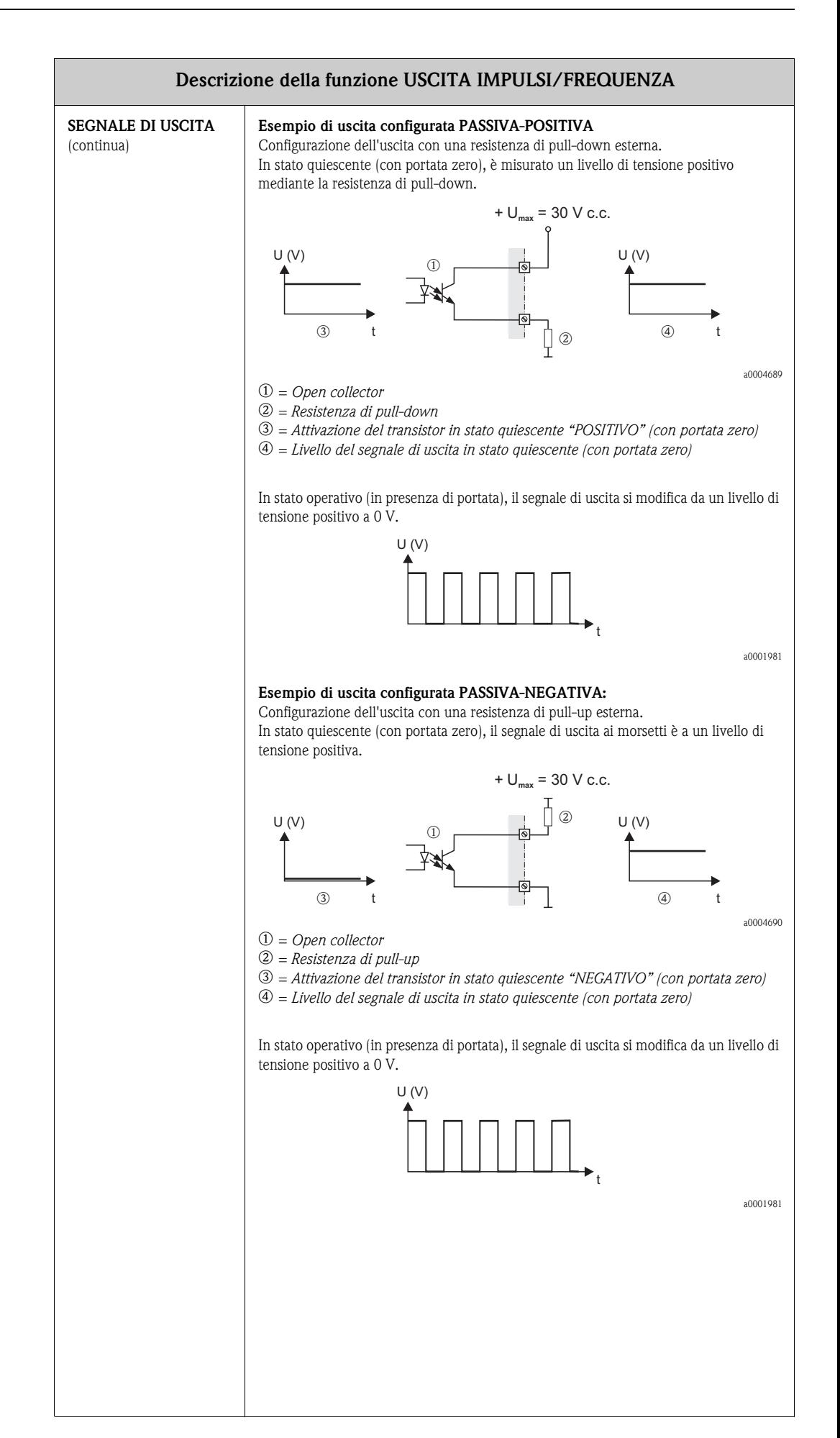

<span id="page-31-5"></span><span id="page-31-4"></span><span id="page-31-3"></span><span id="page-31-2"></span><span id="page-31-1"></span><span id="page-31-0"></span>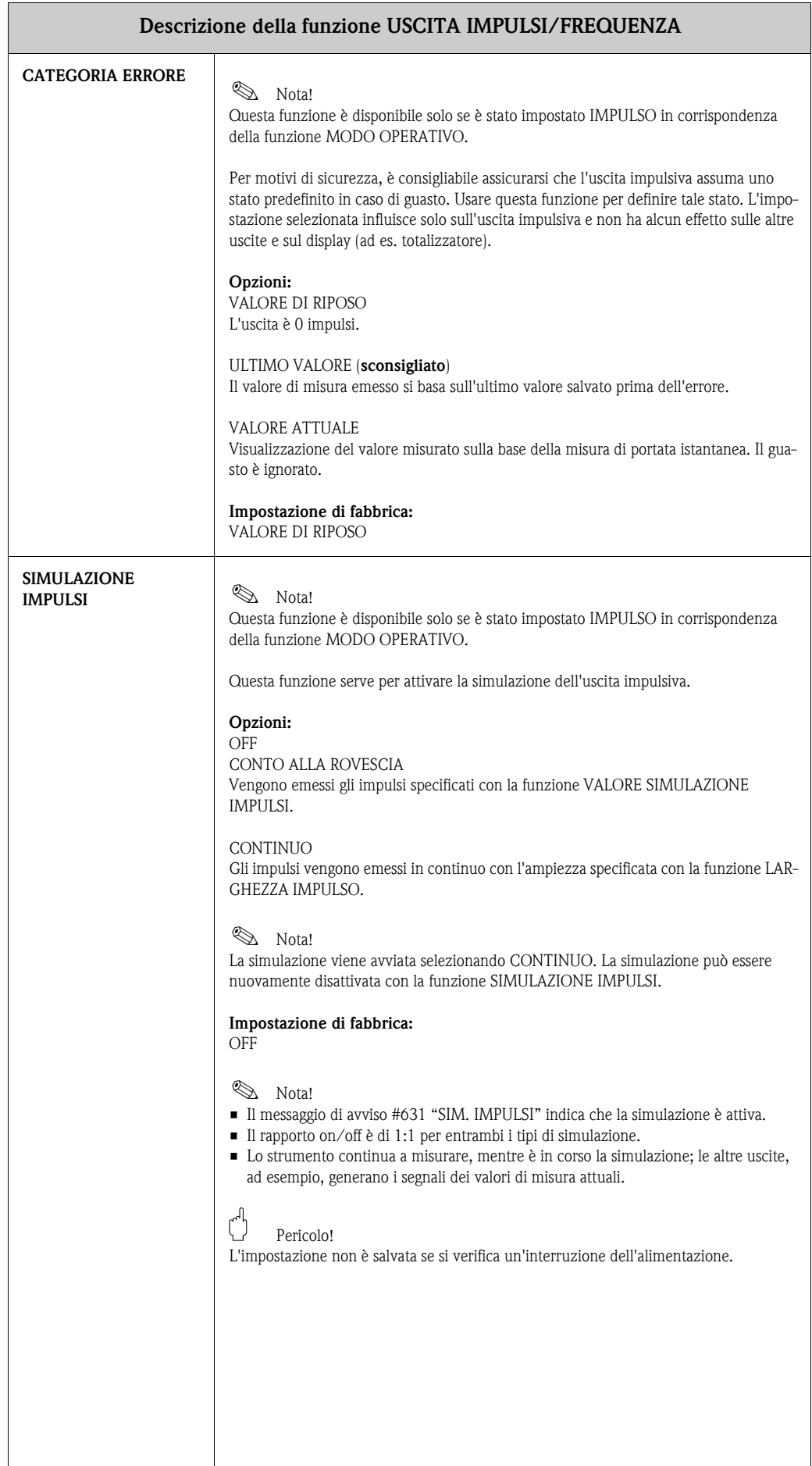

<span id="page-32-2"></span><span id="page-32-1"></span><span id="page-32-0"></span>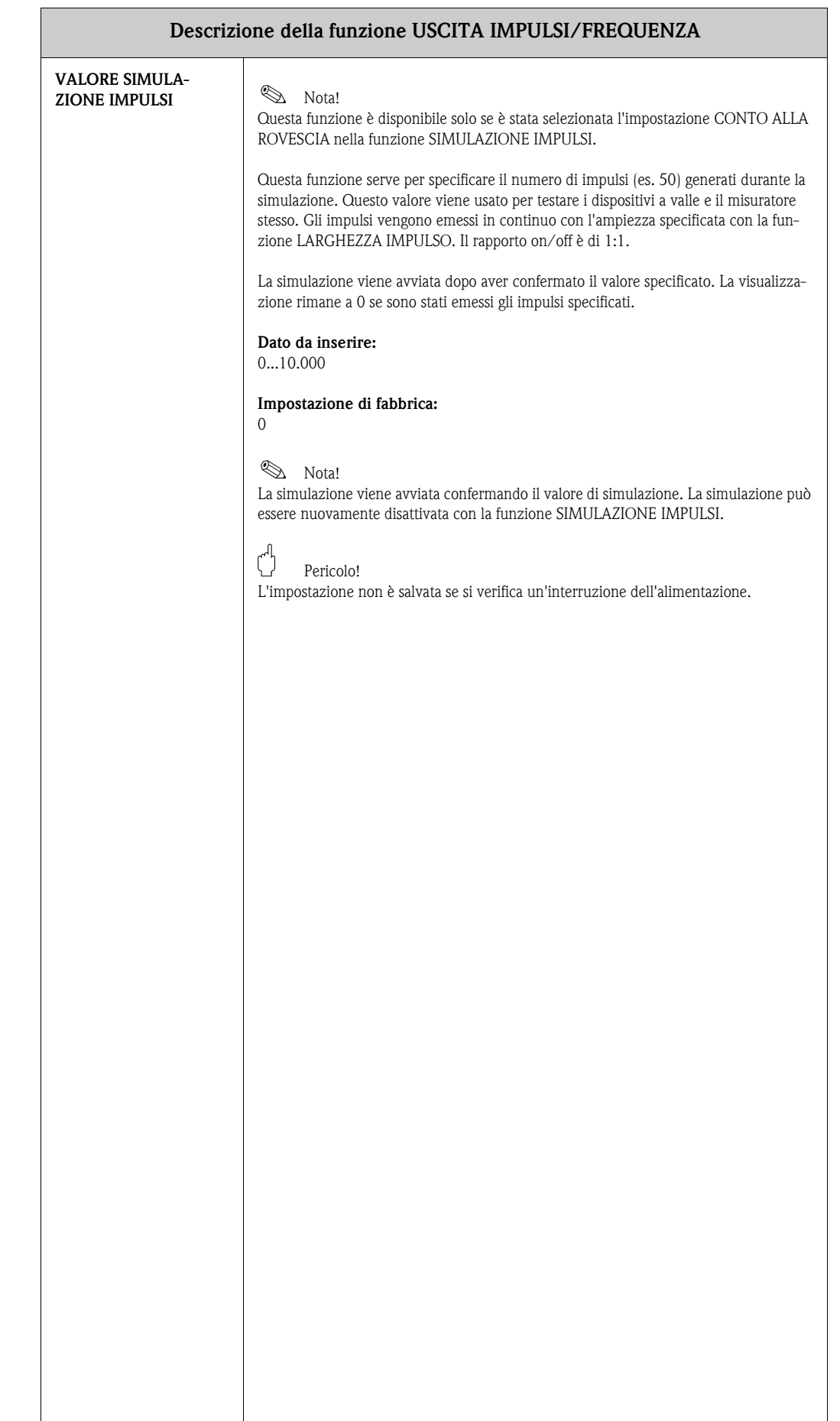

# <span id="page-33-3"></span><span id="page-33-0"></span>**11 Gruppo USCITA DI STATO**

<span id="page-33-8"></span><span id="page-33-7"></span><span id="page-33-6"></span><span id="page-33-5"></span><span id="page-33-4"></span><span id="page-33-2"></span><span id="page-33-1"></span>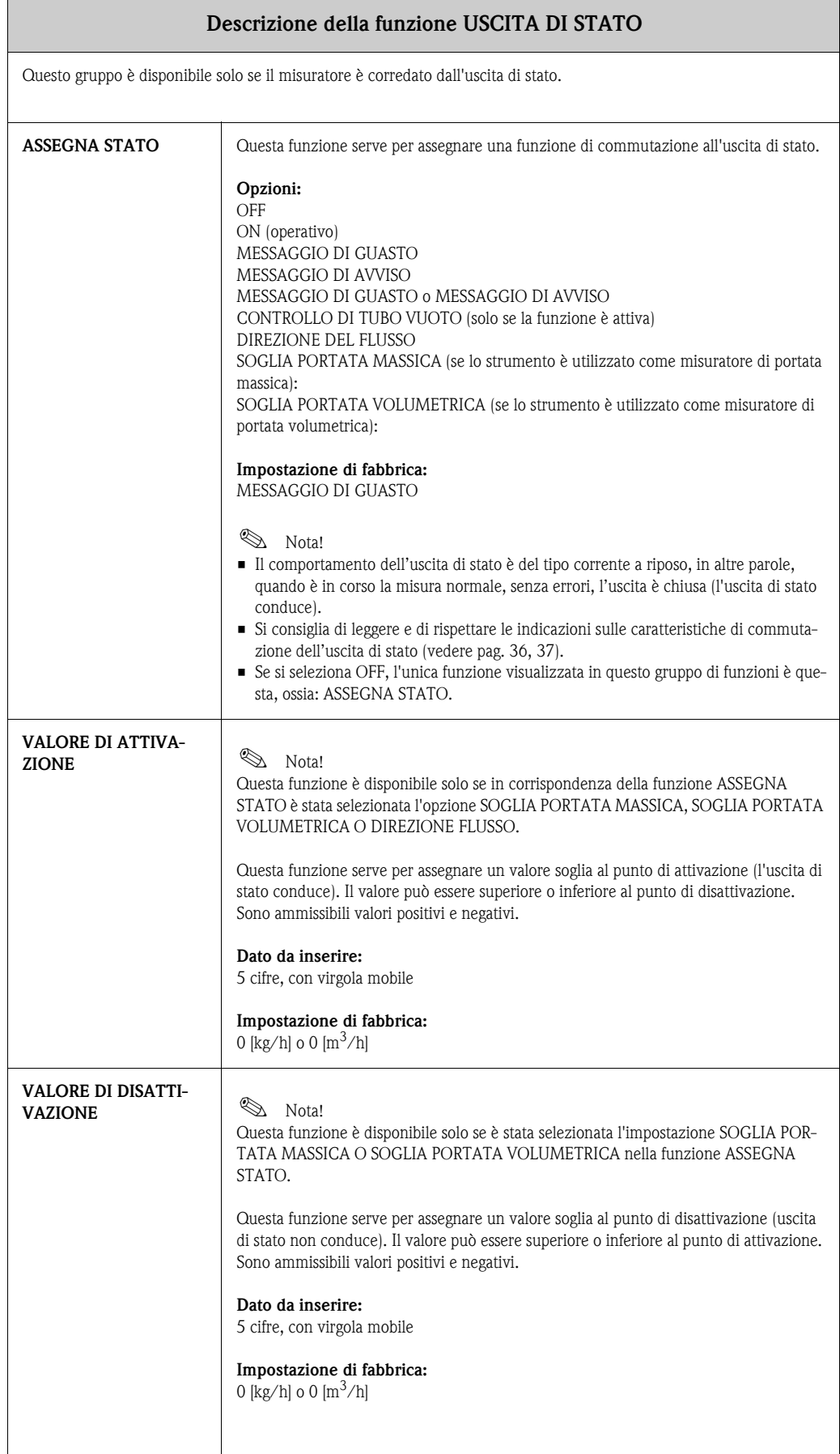

<span id="page-34-11"></span><span id="page-34-10"></span><span id="page-34-9"></span><span id="page-34-8"></span><span id="page-34-7"></span><span id="page-34-6"></span><span id="page-34-5"></span><span id="page-34-4"></span><span id="page-34-3"></span><span id="page-34-2"></span><span id="page-34-1"></span><span id="page-34-0"></span>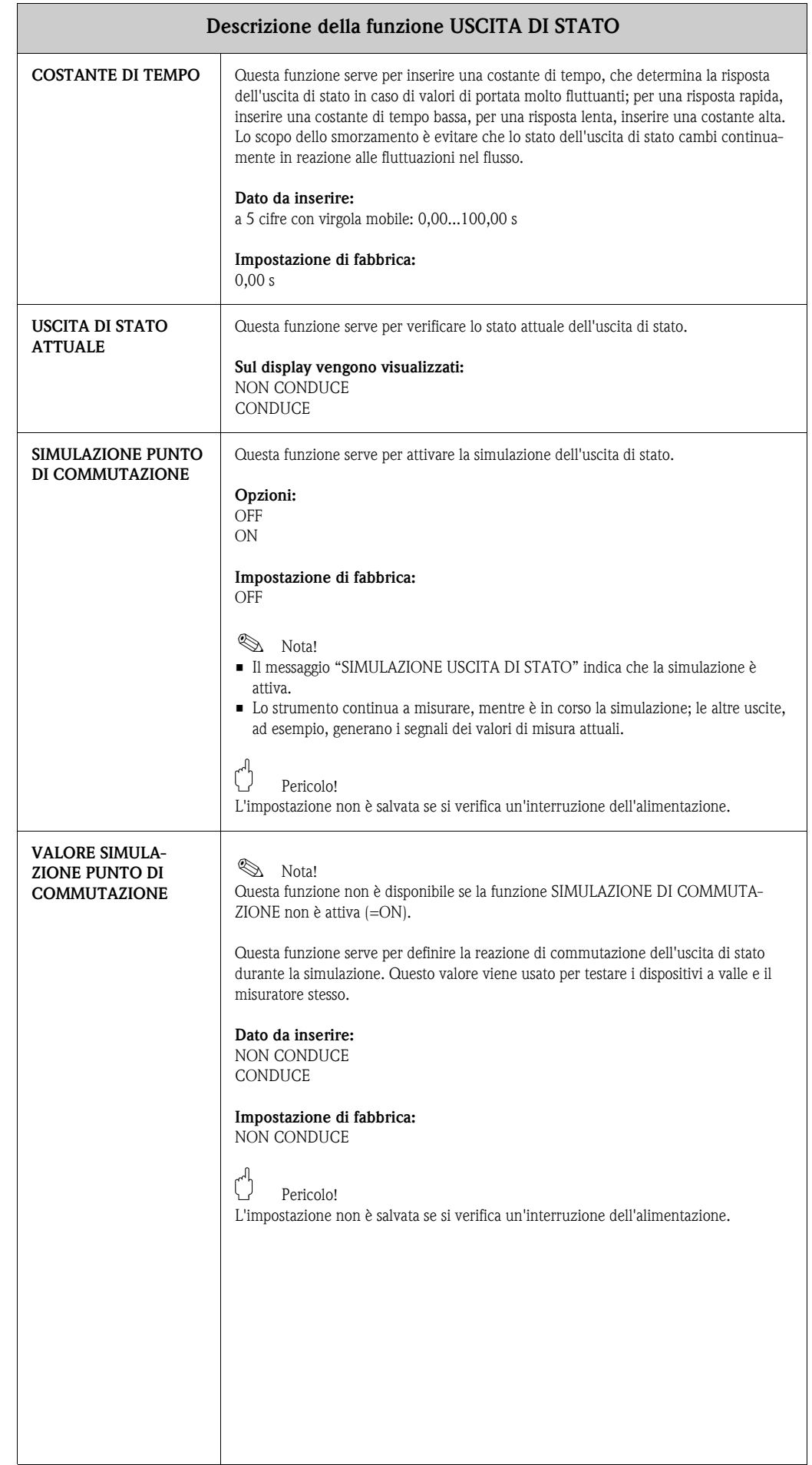

### <span id="page-35-0"></span>**11.1 Informazioni sulla risposta dell'uscita di stato**

#### **Informazioni generali**

Se l'uscita di stato è stata configurata per "SOGLIA" o "DIREZIONE FLUSSO", è possibile definire i punti di commutazione richiesti con le funzioni VALORE ATTIVAZIONE e VALORE DISATTIVAZIONE. Quando la variabile di misura in questione raggiunge uno di questi valori predefiniti, il segnale dell'uscita di stato commuta, come mostrato nella figura qui sotto.

#### <span id="page-35-1"></span>**Uscita di stato configurata come direzione del flusso**

Il valore specificato nella funzione VALORE ATTIVAZIONE definisce il punto di commutazione per le direzioni positiva e negativa del flusso.

Se, ad esempio, il punto di commutazione definito è = 1 kg/h, l'uscita di stato non conduce a -1 kg/h e conduce a +1 kg/h. Impostare il punto di commutazione = 0, se il processo richiede una commutazione diretta (senza isteresi di commutazione). Se si usa il taglio bassa portata, si consiglia di impostare l'isteresi su un valore maggiore o uguale a quello della portata della funzione taglio bassa portata.

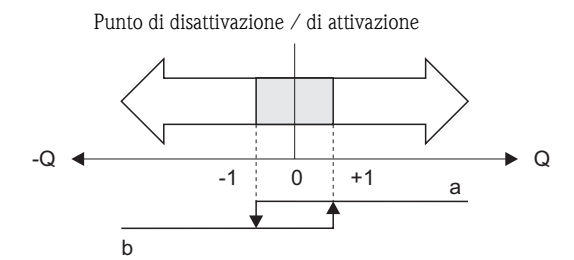

<span id="page-35-2"></span>A0001236

a = uscita di stato conduce

b = uscita di stato non conduce

#### <span id="page-35-3"></span>**Uscita di stato configurata per il valore soglia**

Il segnale dell'uscita di stato viene commutato non appena la variabile misurata supera (per eccesso o per difetto) il punto di commutazione specificato.

Applicazione: controllo delle condizioni agli estremi relative a flusso o processo.

Variabile misurata

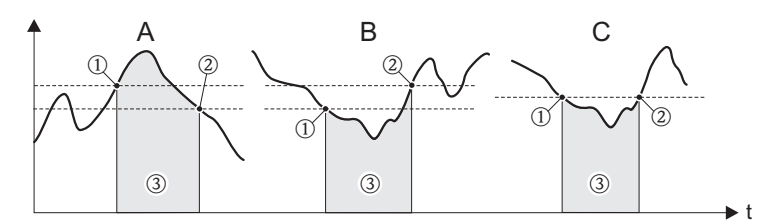

A0001235

A = Sicurezza massima  $\rightarrow$  **O** VALORE DISATTIVAZIONE >  $\oslash$  VALORE ATTIVAZIONE

B = Sicurezza minima  $\rightarrow$  **O** VALORE DISATTIVAZIONE **@** VALORE ATTIVAZIONE

 $C =$  Sicurezza minima  $\rightarrow$   $\overline{0}$  VALORE DISATTIVAZIONE =  $\overline{2}$  VALORE ATTIVAZIONE (configurazione da evitare)

 $\mathcal{O}$  = Uscita di stato disattivata (non conduce)

## <span id="page-36-1"></span><span id="page-36-0"></span>**11.2 Risposta di commutazione dell'uscita di stato**

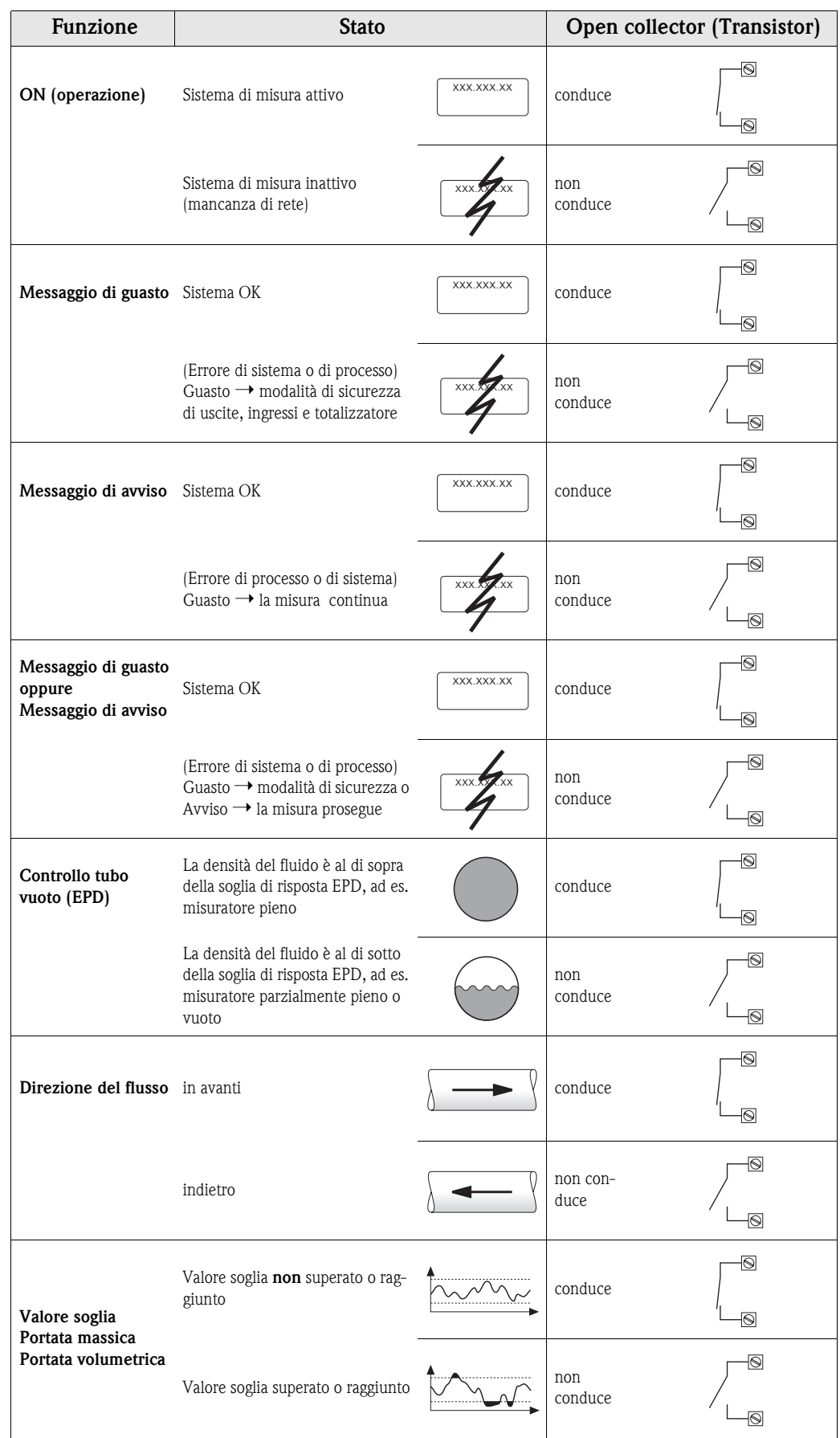

# <span id="page-37-6"></span><span id="page-37-0"></span>**12 Gruppo INGRESSO DI STATO**

<span id="page-37-13"></span><span id="page-37-12"></span><span id="page-37-11"></span><span id="page-37-10"></span><span id="page-37-9"></span><span id="page-37-8"></span><span id="page-37-7"></span><span id="page-37-5"></span><span id="page-37-4"></span><span id="page-37-3"></span><span id="page-37-2"></span><span id="page-37-1"></span>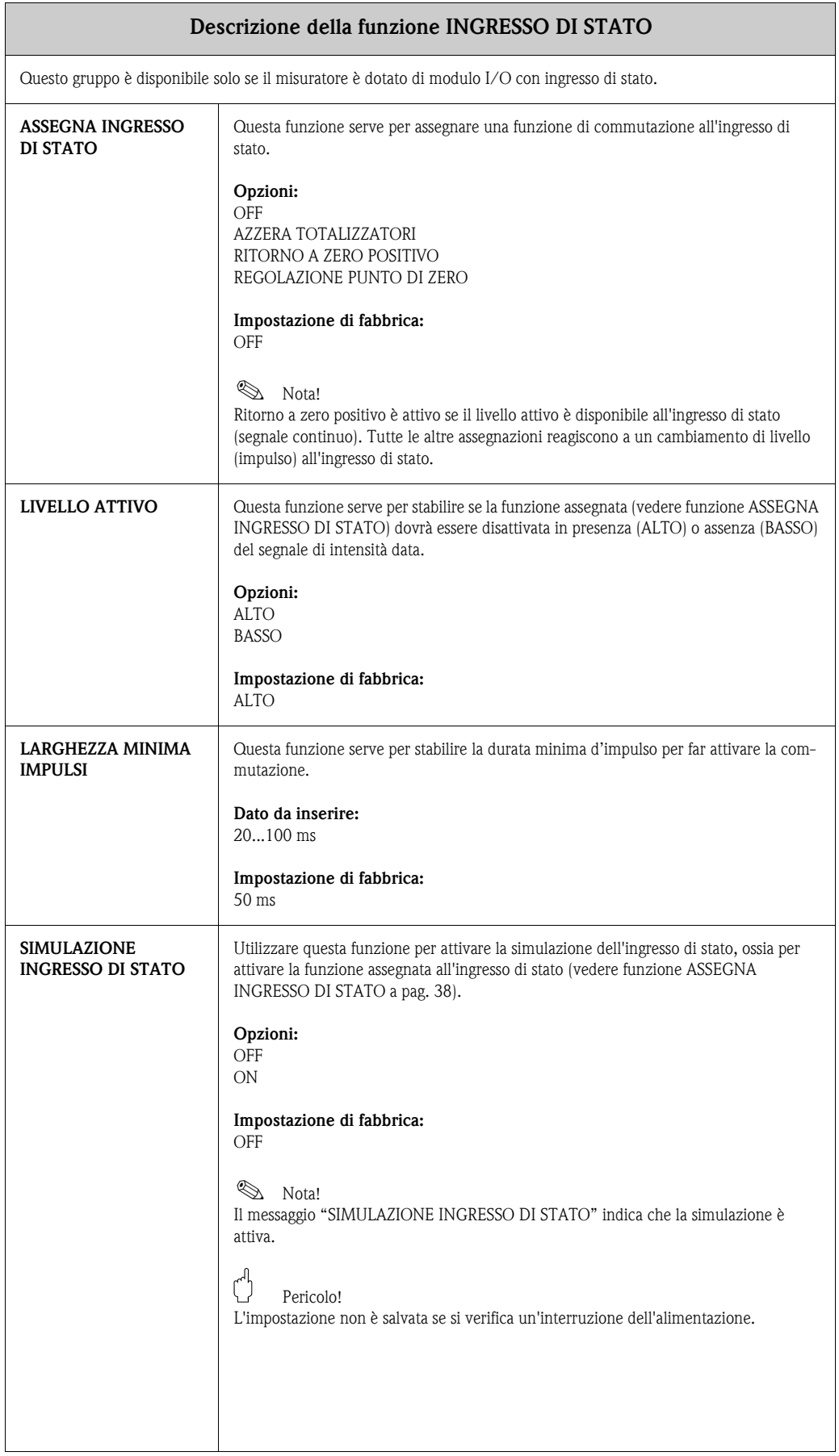

<span id="page-38-2"></span><span id="page-38-1"></span><span id="page-38-0"></span>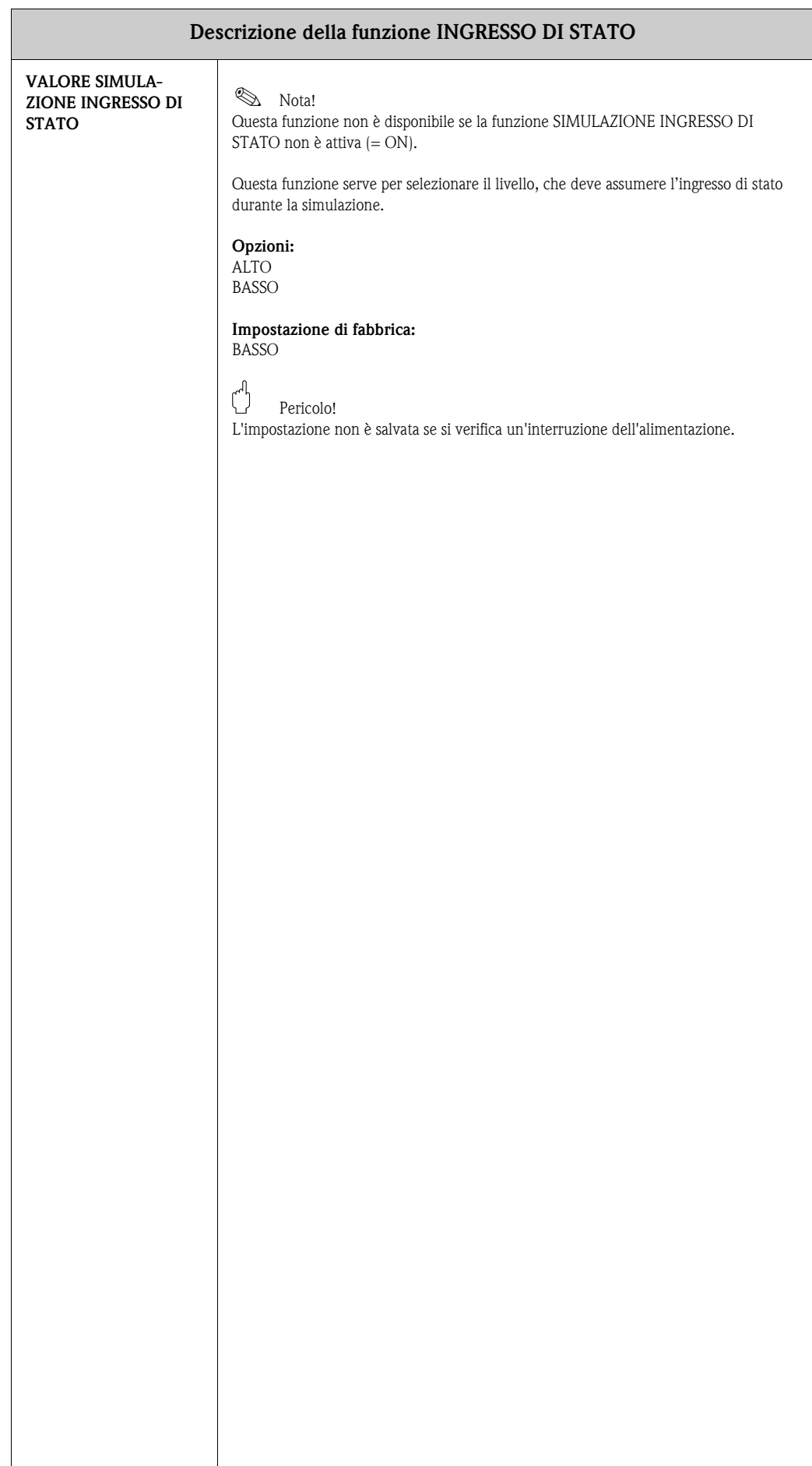

## <span id="page-39-7"></span><span id="page-39-0"></span>**13 Gruppo COMUNICAZIONE**

<span id="page-39-13"></span><span id="page-39-12"></span><span id="page-39-11"></span><span id="page-39-10"></span><span id="page-39-9"></span><span id="page-39-8"></span><span id="page-39-6"></span><span id="page-39-5"></span><span id="page-39-4"></span><span id="page-39-3"></span><span id="page-39-2"></span><span id="page-39-1"></span>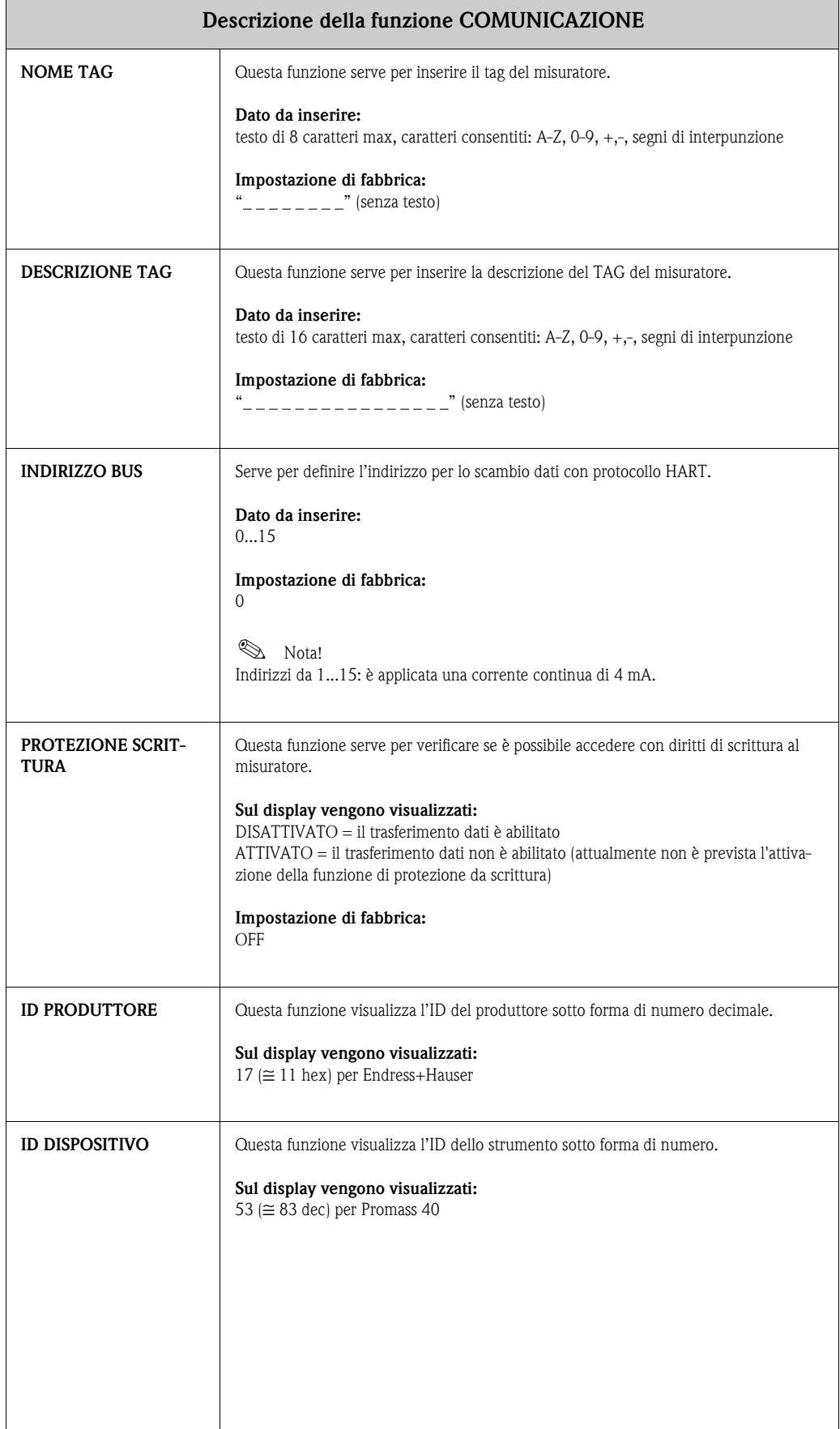

# <span id="page-40-3"></span><span id="page-40-0"></span>**14 Gruppo PARAMETRI DI PROCESSO**

<span id="page-40-5"></span><span id="page-40-4"></span><span id="page-40-2"></span><span id="page-40-1"></span>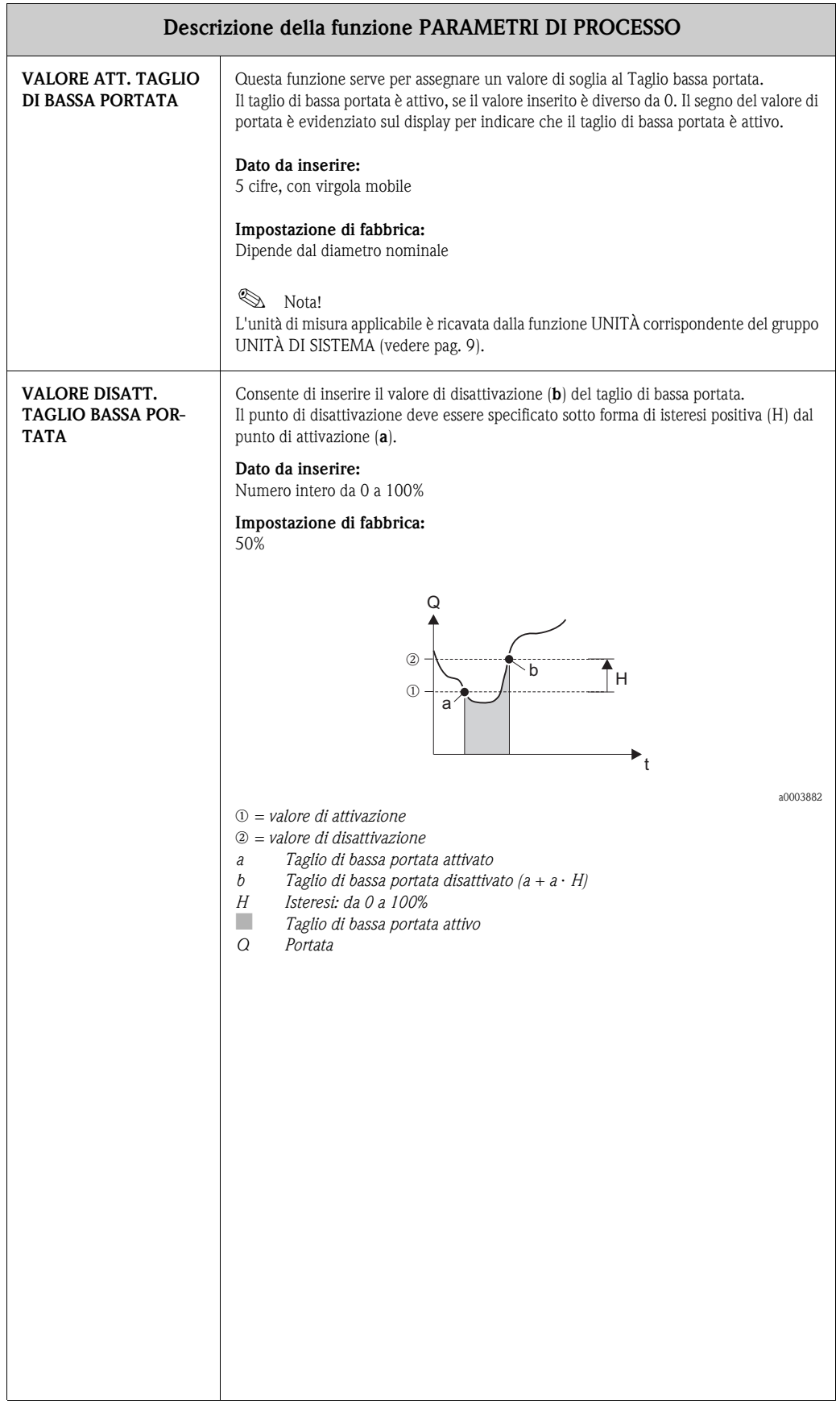

<span id="page-41-5"></span><span id="page-41-4"></span><span id="page-41-3"></span><span id="page-41-2"></span><span id="page-41-1"></span><span id="page-41-0"></span>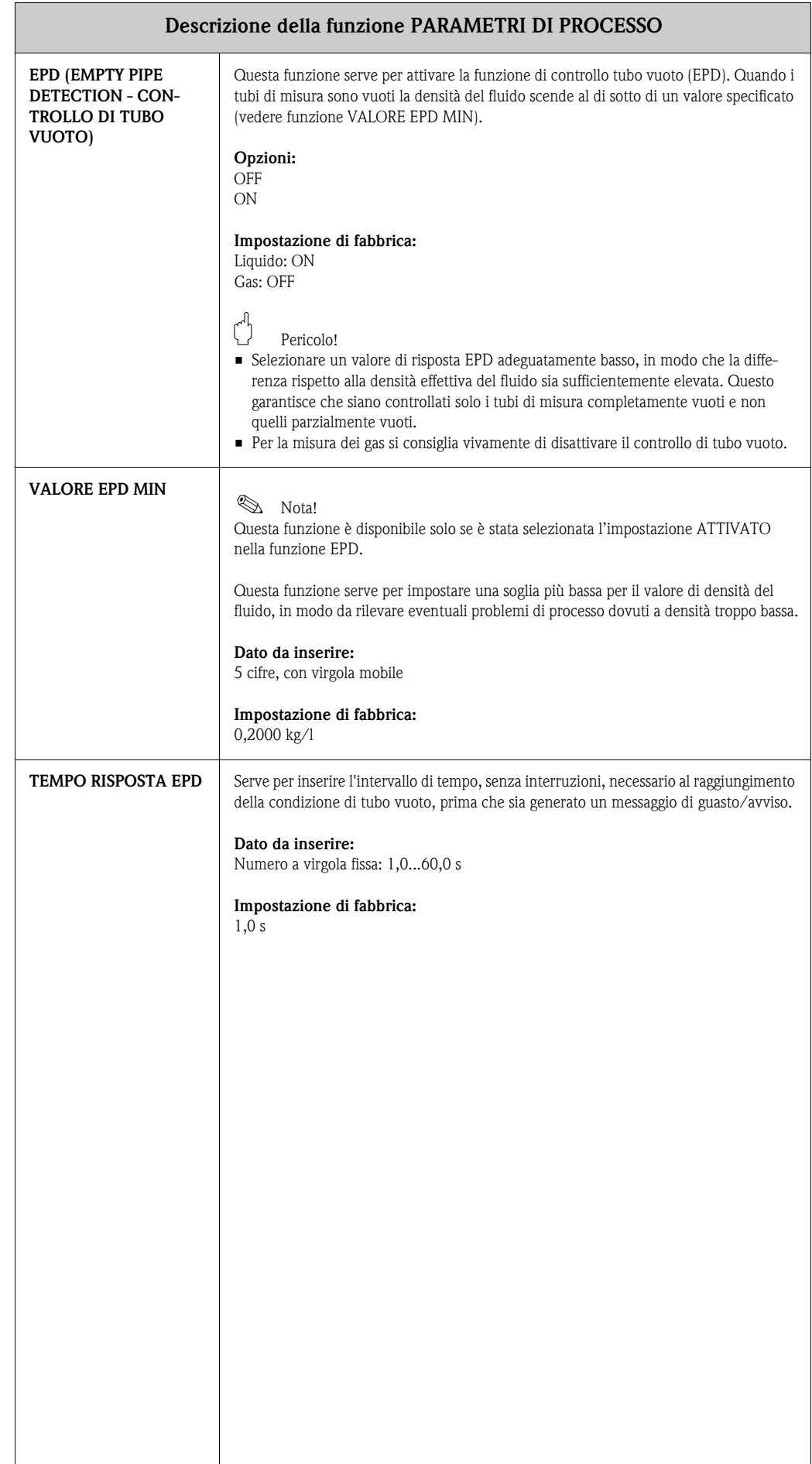

<span id="page-42-7"></span><span id="page-42-6"></span><span id="page-42-5"></span><span id="page-42-4"></span><span id="page-42-3"></span><span id="page-42-2"></span><span id="page-42-1"></span><span id="page-42-0"></span>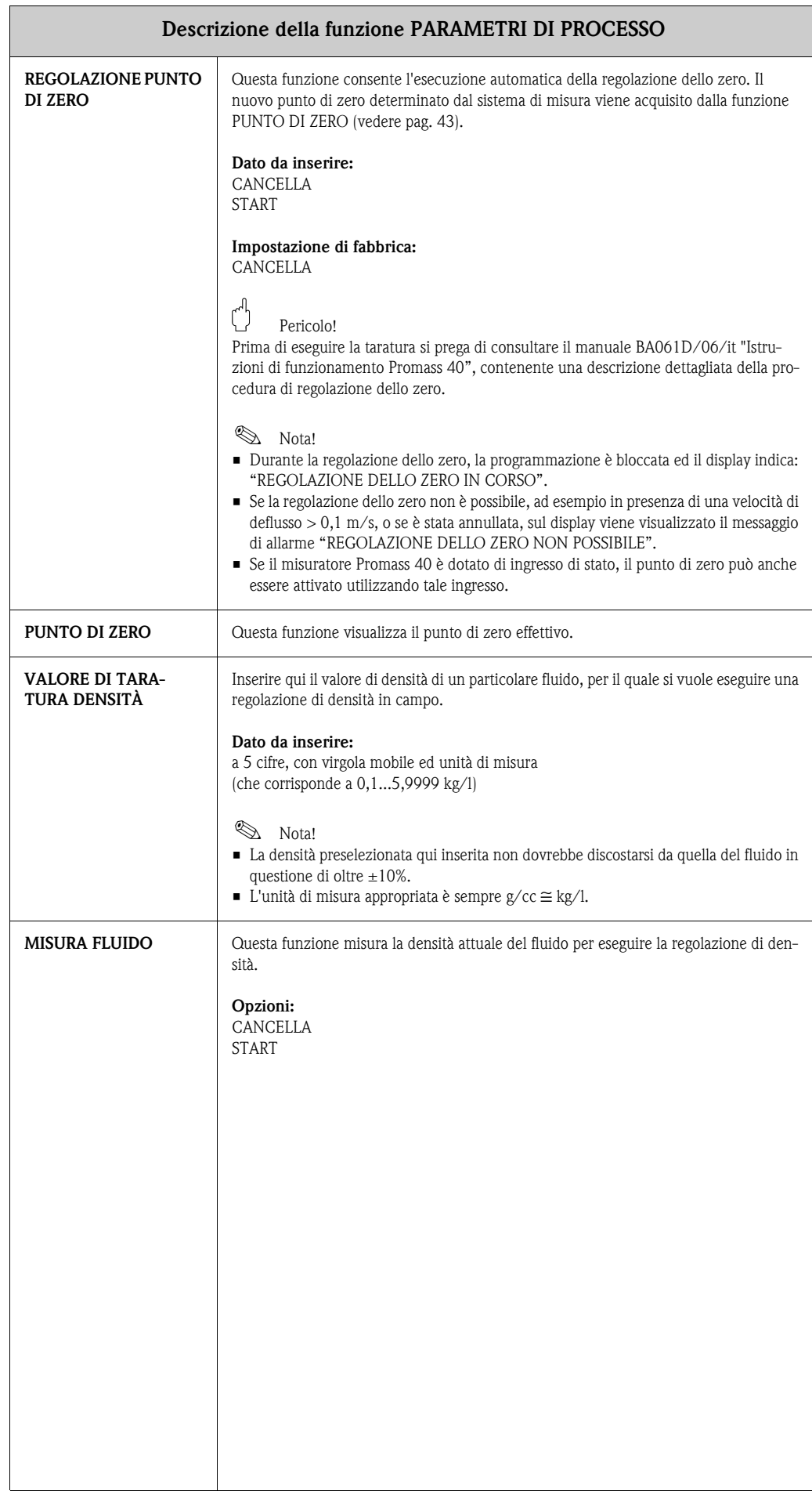

<span id="page-43-4"></span><span id="page-43-3"></span><span id="page-43-2"></span><span id="page-43-1"></span><span id="page-43-0"></span>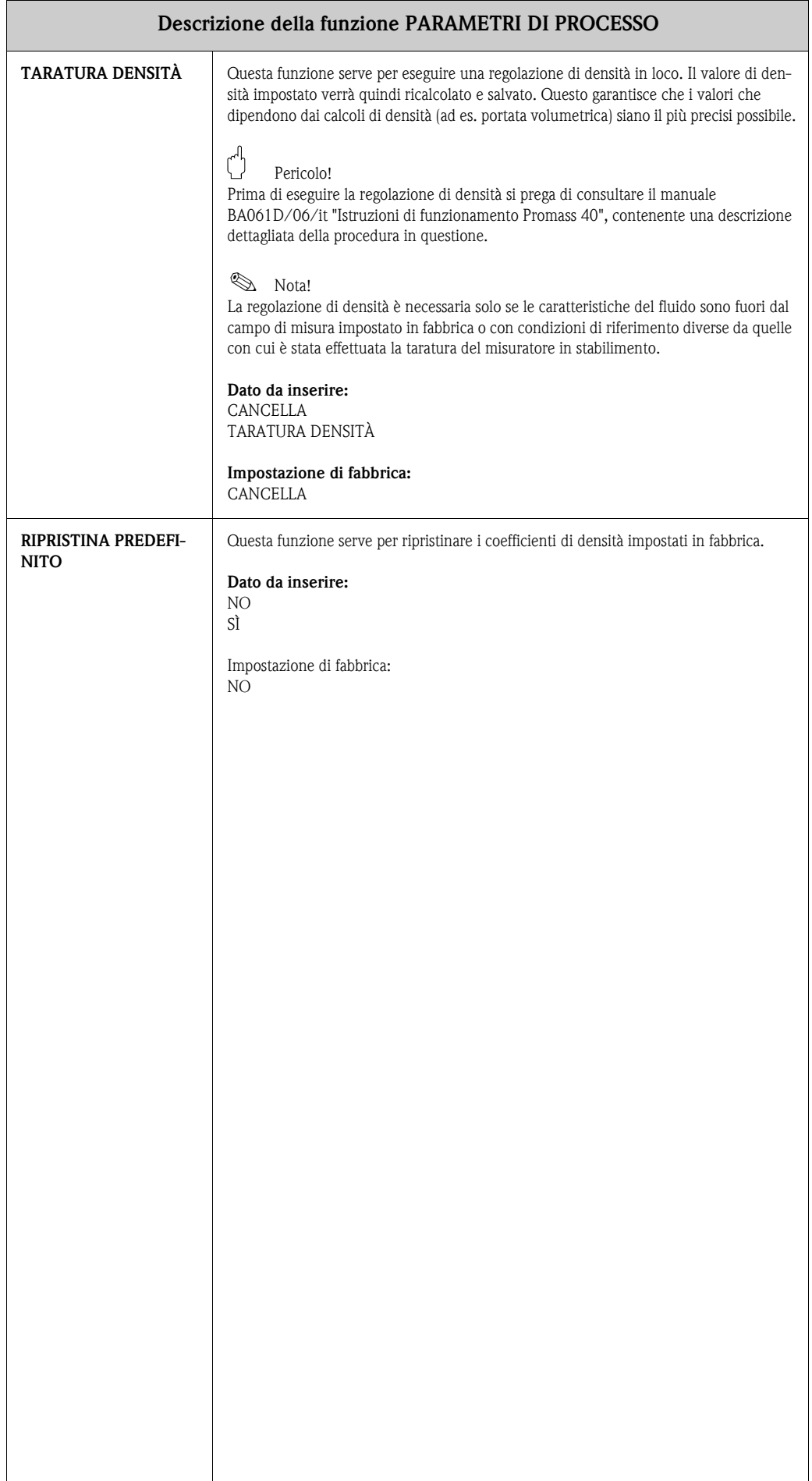

# <span id="page-44-4"></span><span id="page-44-0"></span>**15 Gruppo PARAMETRO SISTEMA**

<span id="page-44-5"></span><span id="page-44-3"></span><span id="page-44-2"></span><span id="page-44-1"></span>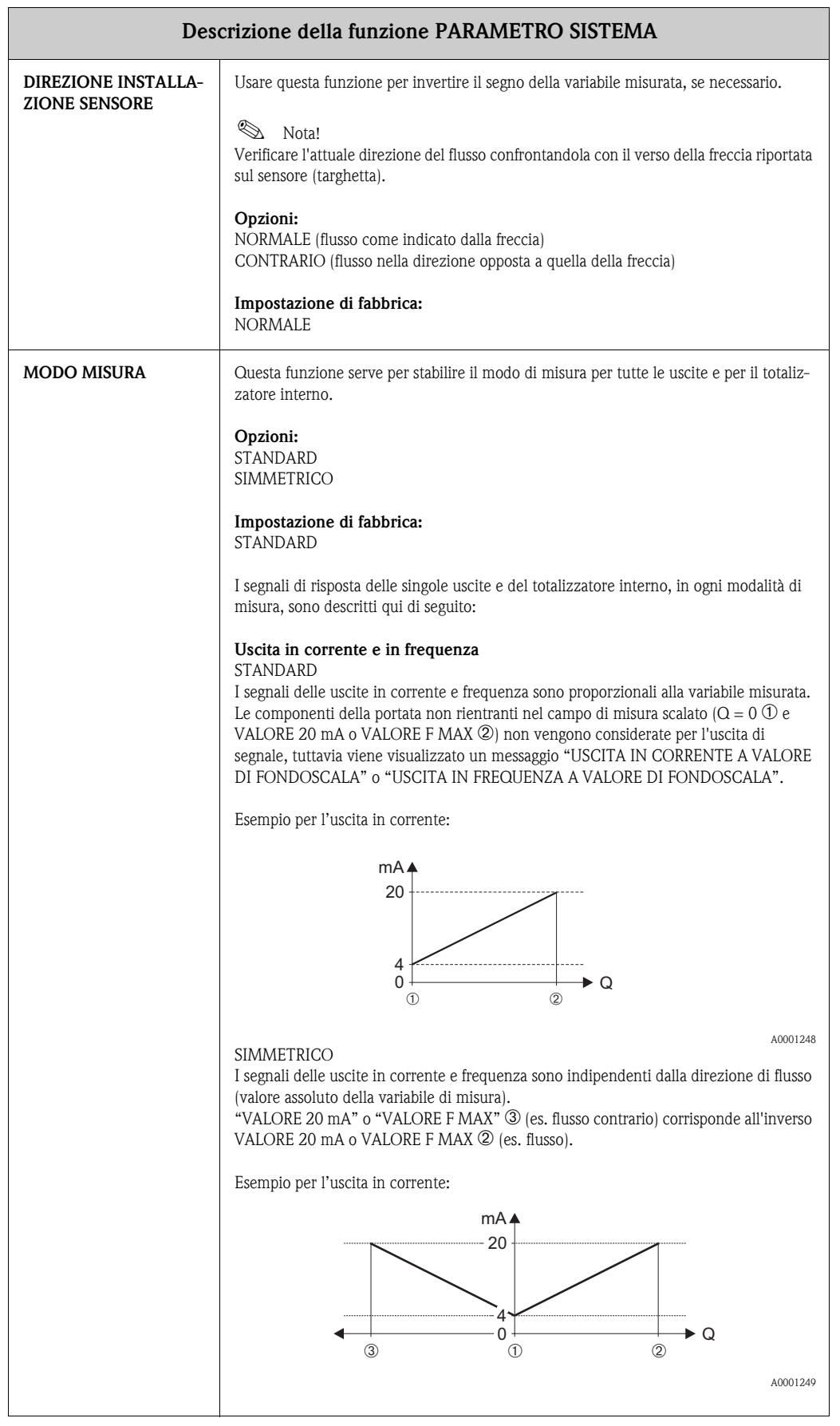

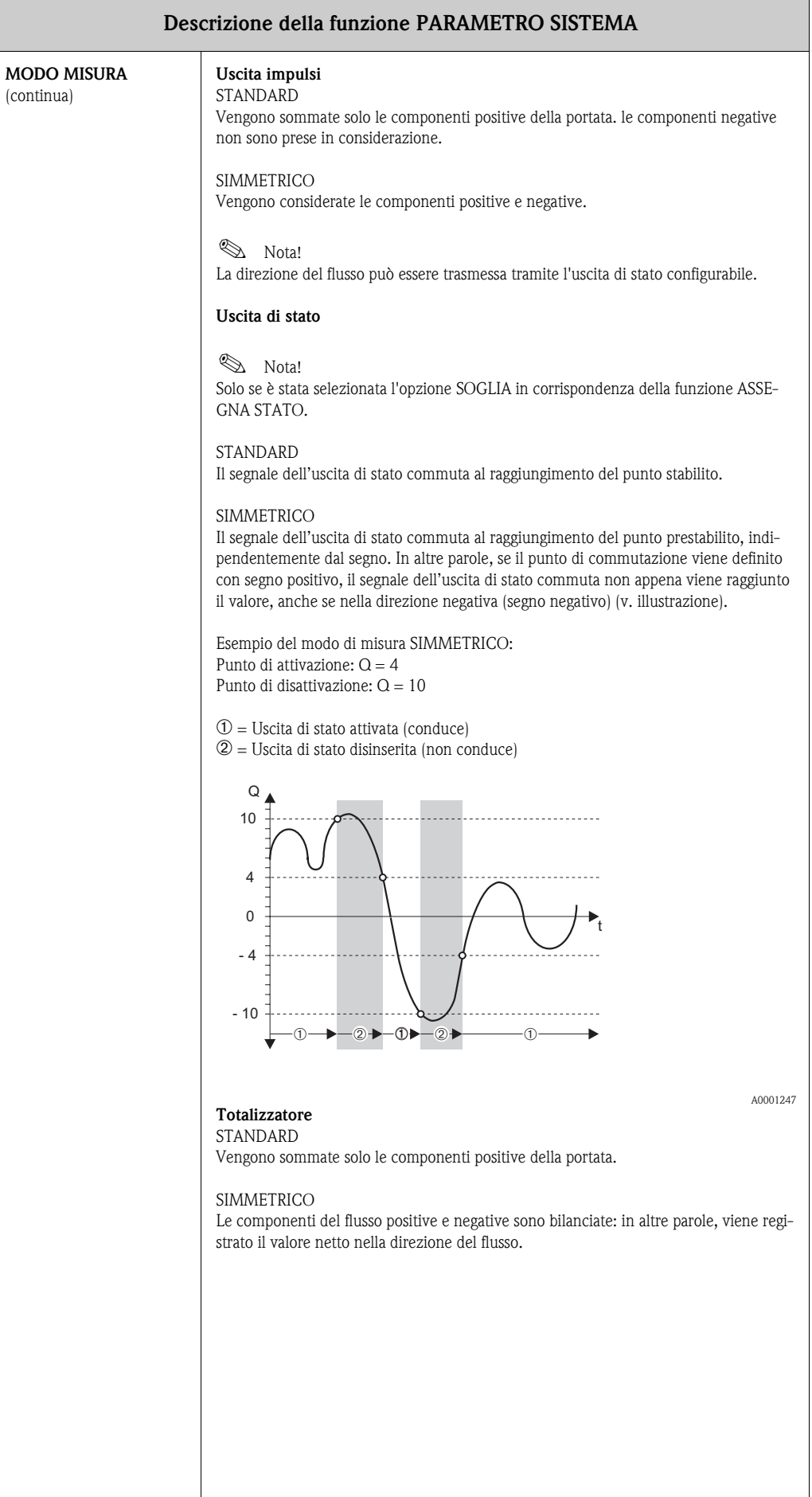

<span id="page-46-2"></span><span id="page-46-1"></span><span id="page-46-0"></span>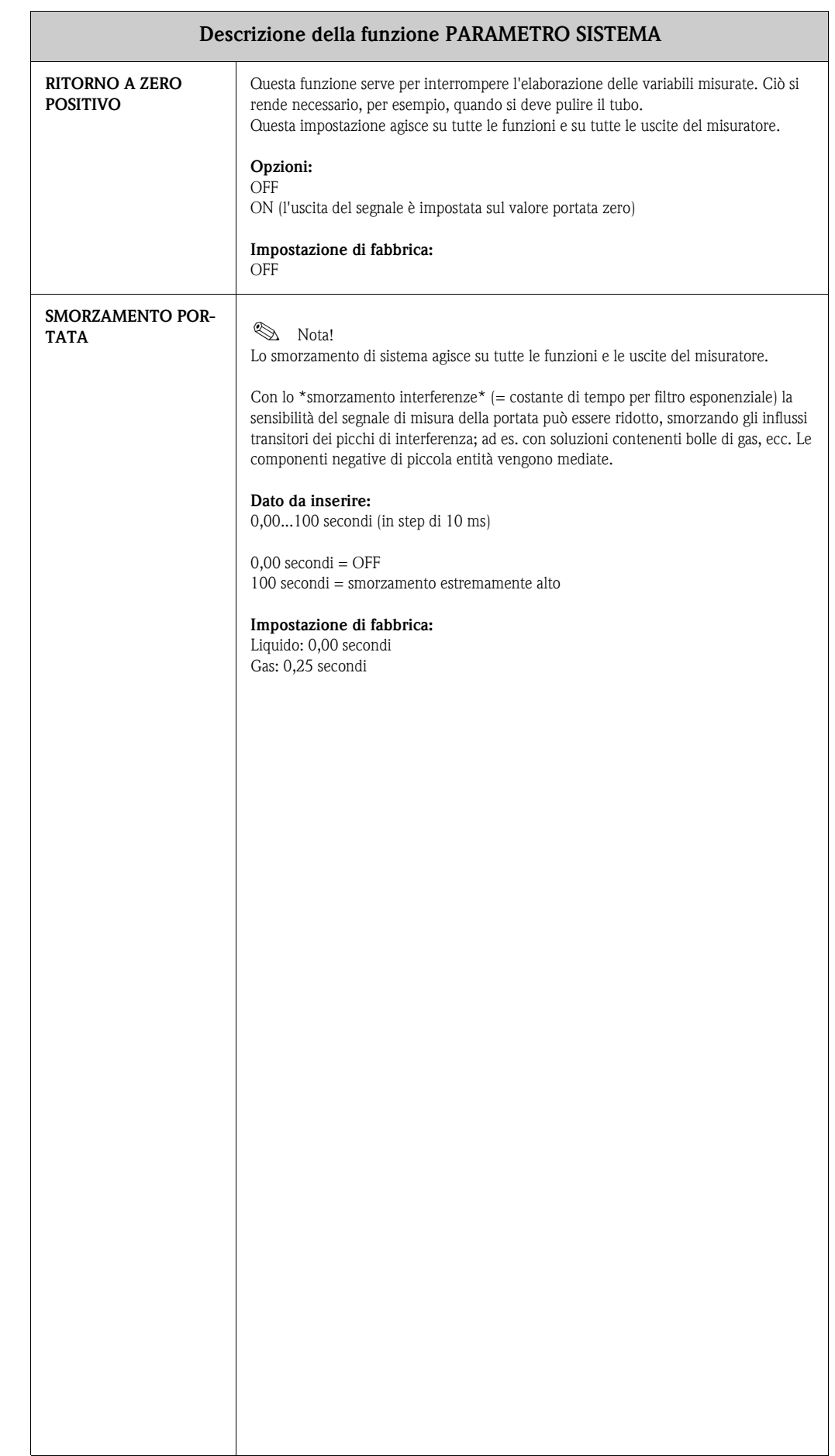

# <span id="page-47-18"></span><span id="page-47-0"></span>**16 Gruppo DATI DEL SENSORE**

<span id="page-47-22"></span><span id="page-47-21"></span><span id="page-47-20"></span><span id="page-47-19"></span><span id="page-47-17"></span><span id="page-47-16"></span><span id="page-47-15"></span><span id="page-47-14"></span><span id="page-47-13"></span><span id="page-47-12"></span><span id="page-47-11"></span><span id="page-47-10"></span><span id="page-47-9"></span><span id="page-47-8"></span><span id="page-47-7"></span><span id="page-47-6"></span><span id="page-47-5"></span><span id="page-47-4"></span><span id="page-47-3"></span><span id="page-47-2"></span><span id="page-47-1"></span>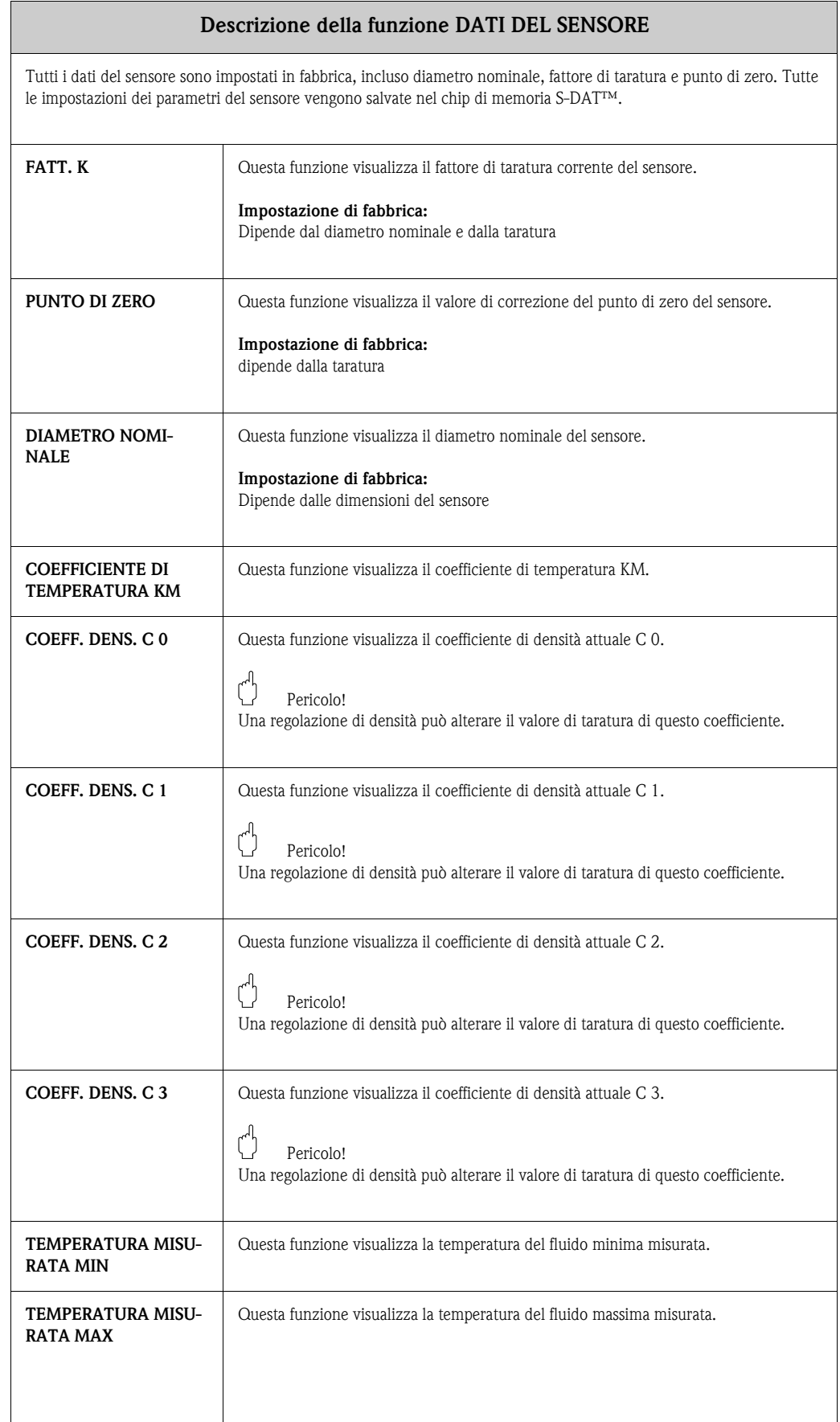

# <span id="page-48-10"></span><span id="page-48-0"></span>**17 Gruppo SUPERVISIONE**

<span id="page-48-14"></span><span id="page-48-13"></span><span id="page-48-12"></span><span id="page-48-11"></span><span id="page-48-9"></span><span id="page-48-8"></span><span id="page-48-7"></span><span id="page-48-6"></span><span id="page-48-5"></span><span id="page-48-4"></span><span id="page-48-3"></span><span id="page-48-2"></span><span id="page-48-1"></span>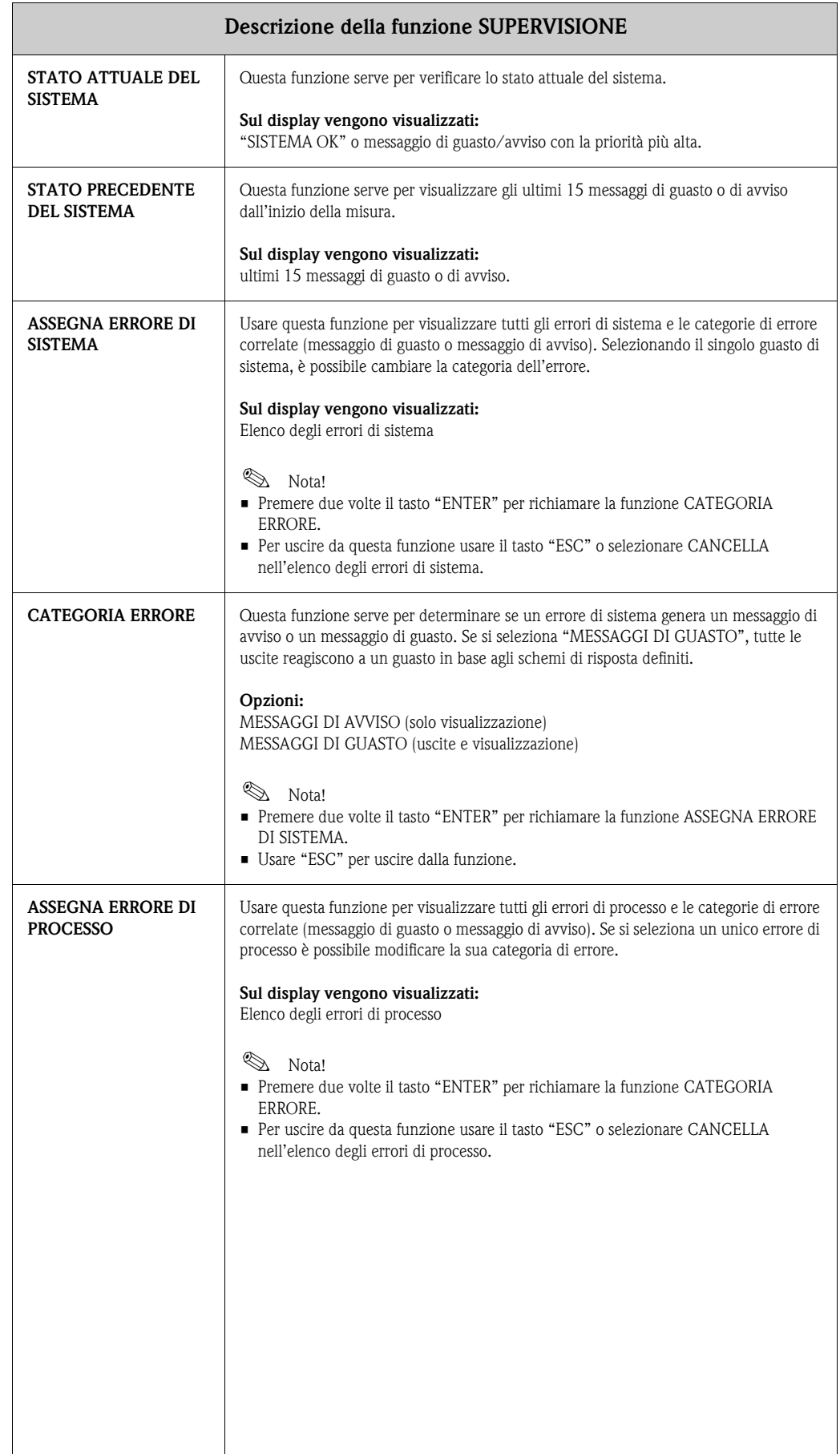

<span id="page-49-8"></span><span id="page-49-7"></span><span id="page-49-6"></span><span id="page-49-5"></span><span id="page-49-4"></span><span id="page-49-3"></span><span id="page-49-2"></span><span id="page-49-1"></span><span id="page-49-0"></span>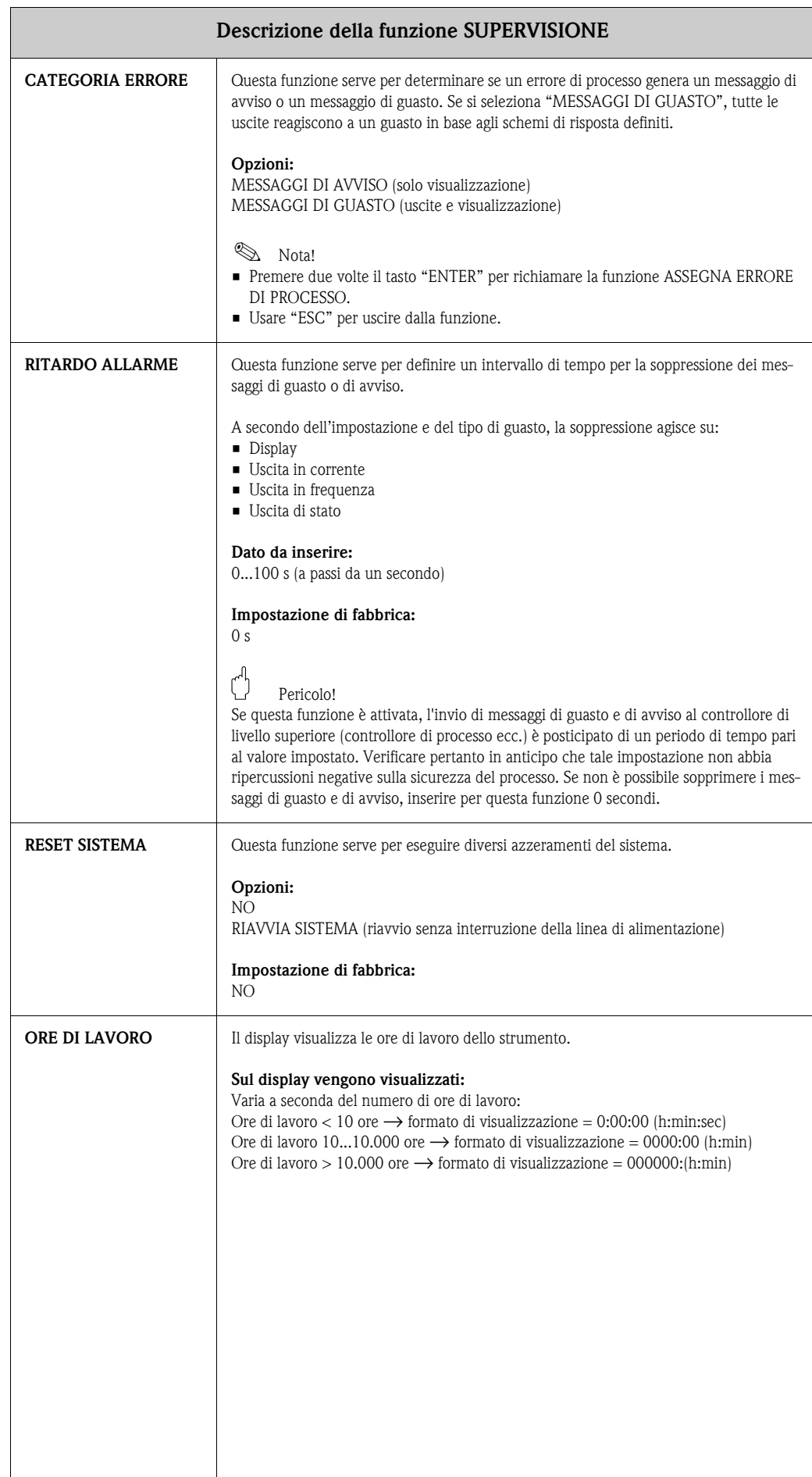

# <span id="page-50-4"></span><span id="page-50-0"></span>**18 Gruppo SISTEMA SIMULAZIONE**

<span id="page-50-8"></span><span id="page-50-7"></span><span id="page-50-6"></span><span id="page-50-5"></span><span id="page-50-3"></span><span id="page-50-2"></span><span id="page-50-1"></span>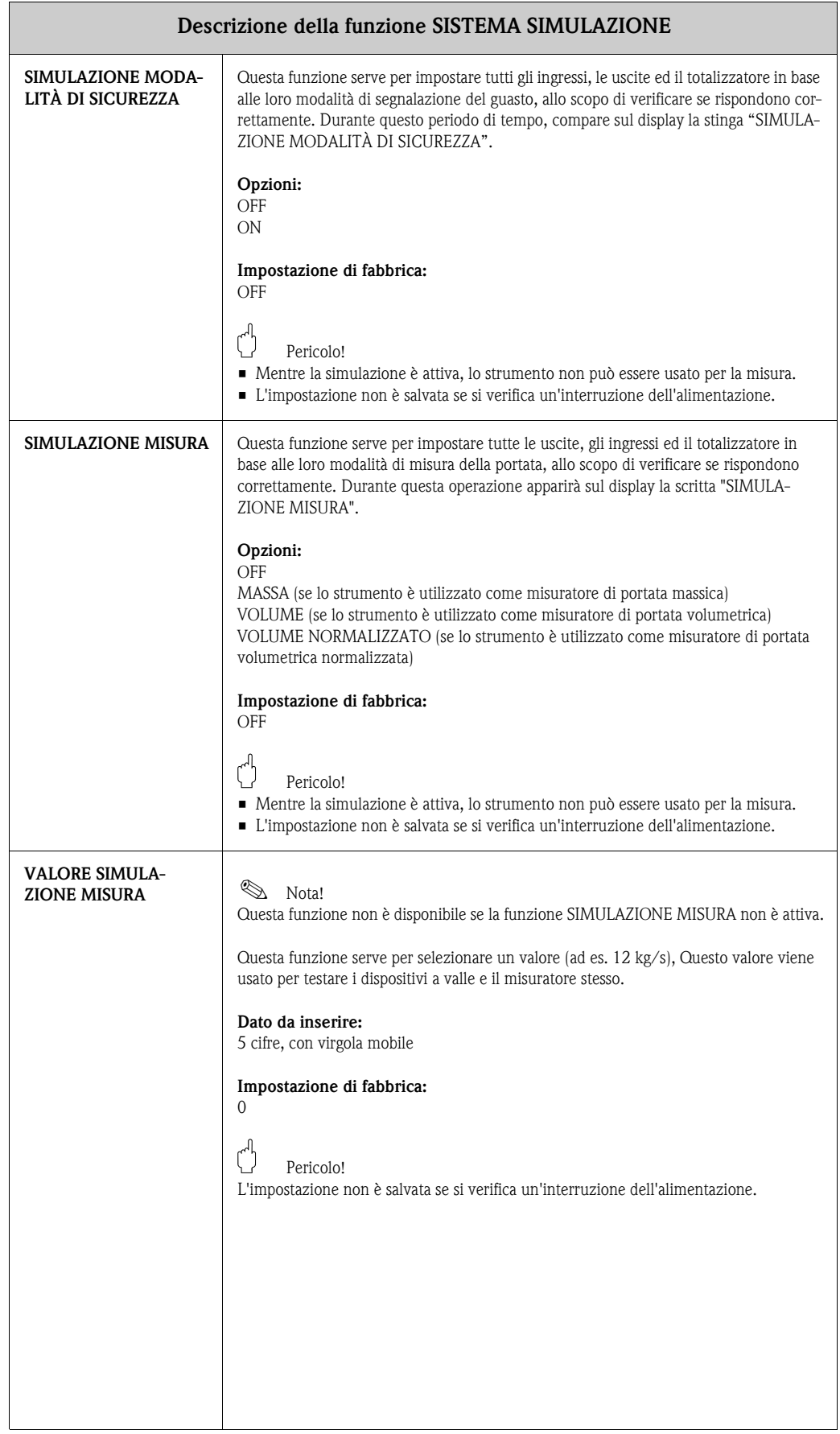

## <span id="page-51-10"></span><span id="page-51-0"></span>**19 Gruppo VERSIONE SENSORE**

<span id="page-51-18"></span><span id="page-51-13"></span><span id="page-51-12"></span><span id="page-51-7"></span><span id="page-51-5"></span>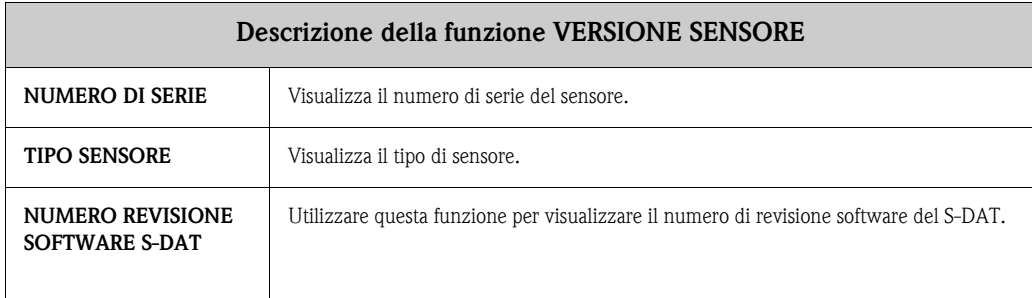

## <span id="page-51-16"></span><span id="page-51-9"></span><span id="page-51-3"></span>**20 Gruppo VERSIONE AMPLIFICATORE**

<span id="page-51-19"></span><span id="page-51-17"></span><span id="page-51-15"></span><span id="page-51-14"></span><span id="page-51-11"></span><span id="page-51-8"></span><span id="page-51-6"></span><span id="page-51-4"></span><span id="page-51-2"></span><span id="page-51-1"></span>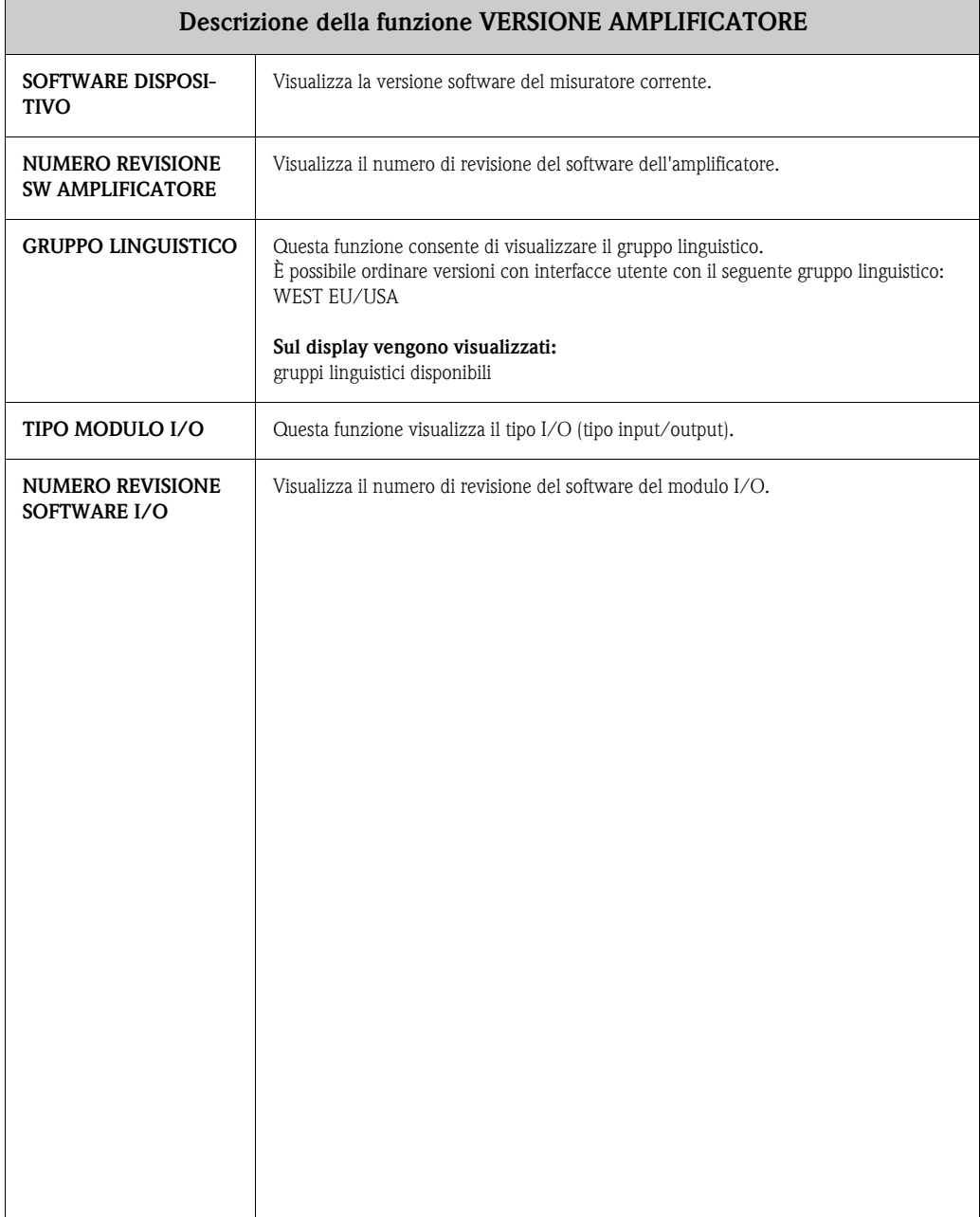

## <span id="page-52-2"></span><span id="page-52-0"></span>**21 Impostazioni di fabbrica**

### <span id="page-52-1"></span>**21.1 Unità SI (non per USA e Canada)**

#### **Taglio bassa portata, valore fondoscala, valore impulsi – Liquidi**

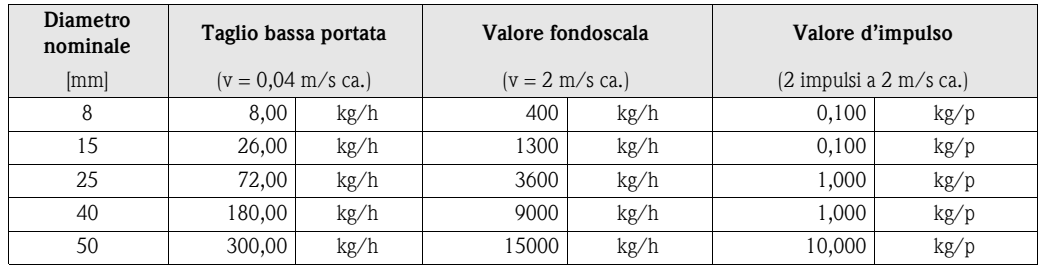

#### **Taglio bassa portata, valore fondoscala, valore impulsi – Gas**

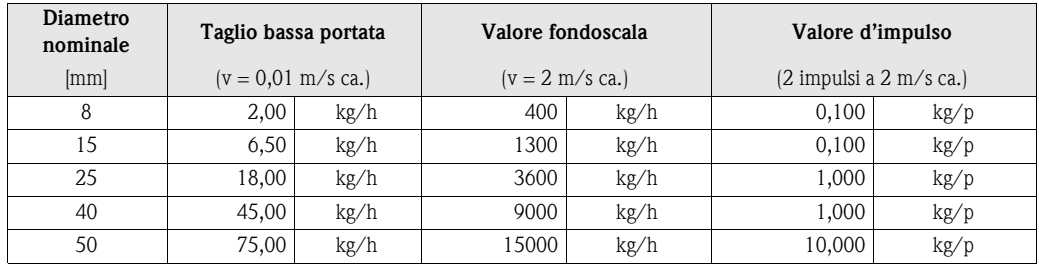

#### **Lingua**

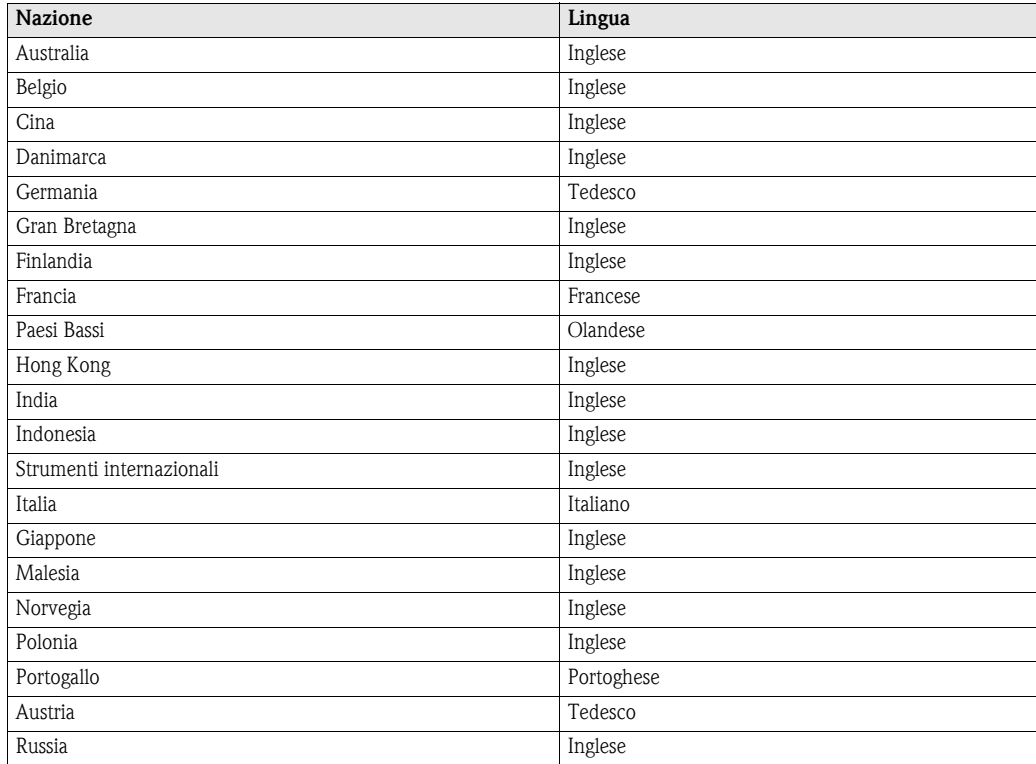

Continua alla pagina seguente

### **Lingua (segue)**

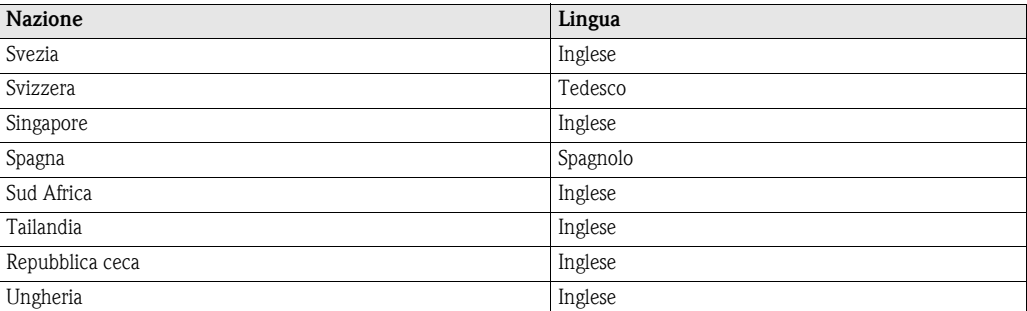

#### **Lunghezza, densità di riferimento**

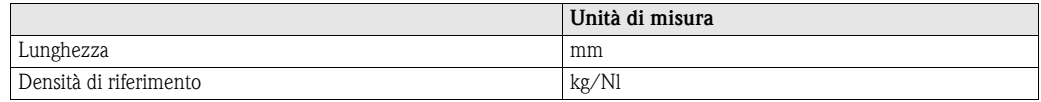

## <span id="page-53-0"></span>**21.2 Unità US (solo per USA e Canada)**

#### **Taglio bassa portata, valore fondoscala, valore impulsi – Liquidi**

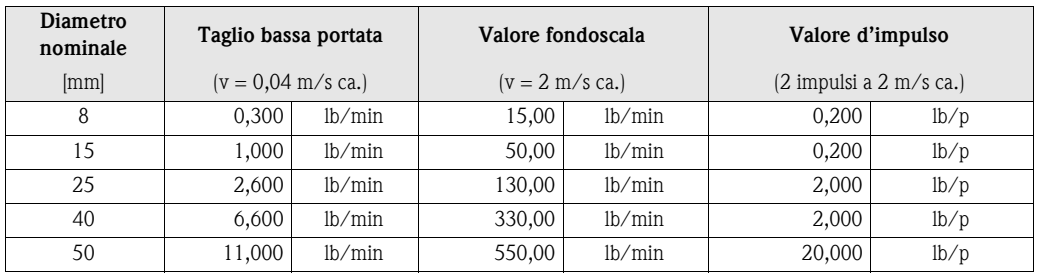

#### **Taglio bassa portata, valore fondoscala, valore impulsi – Gas**

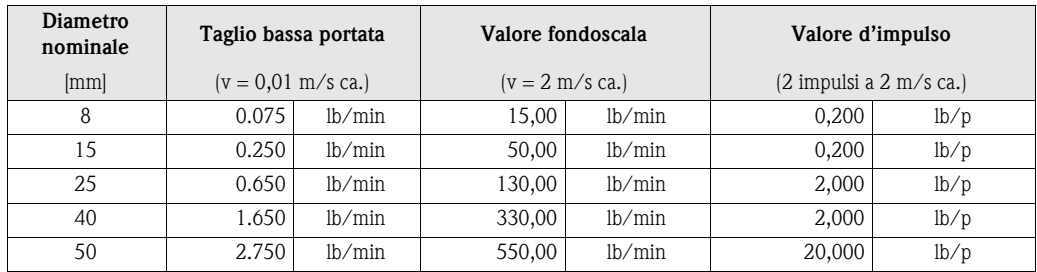

#### **Lingua, lunghezza, densità di riferimento**

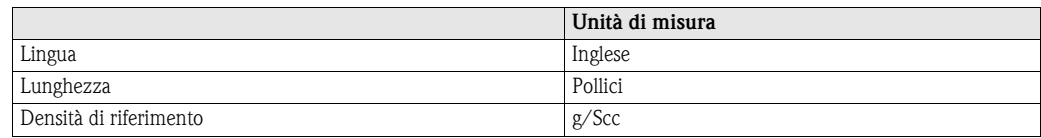

## <span id="page-54-0"></span>**22 Indice**

### **A**

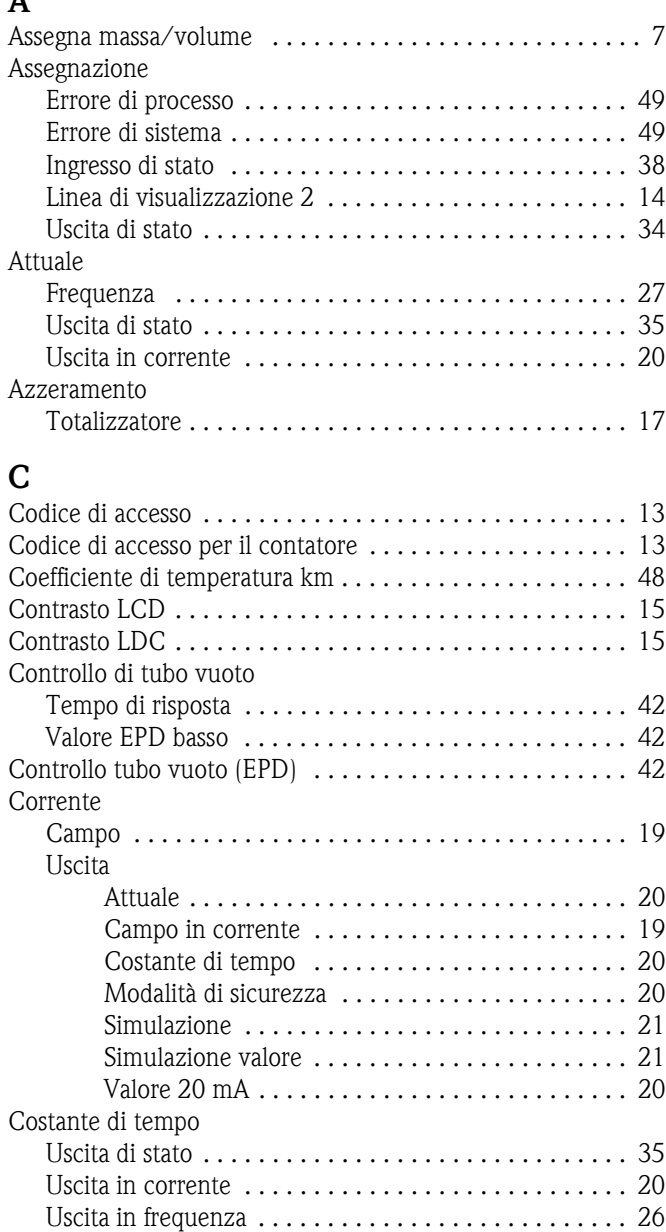

### **D**

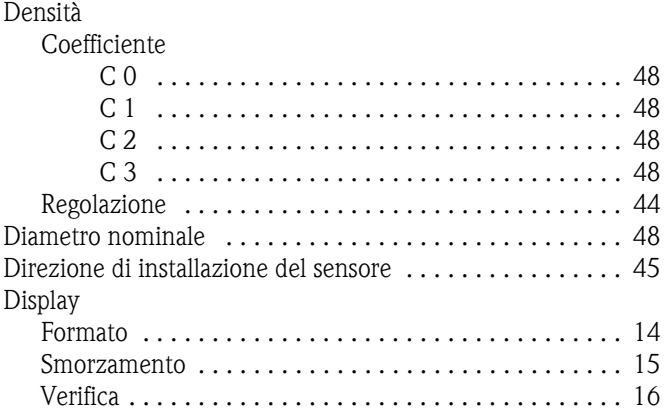

### **E**

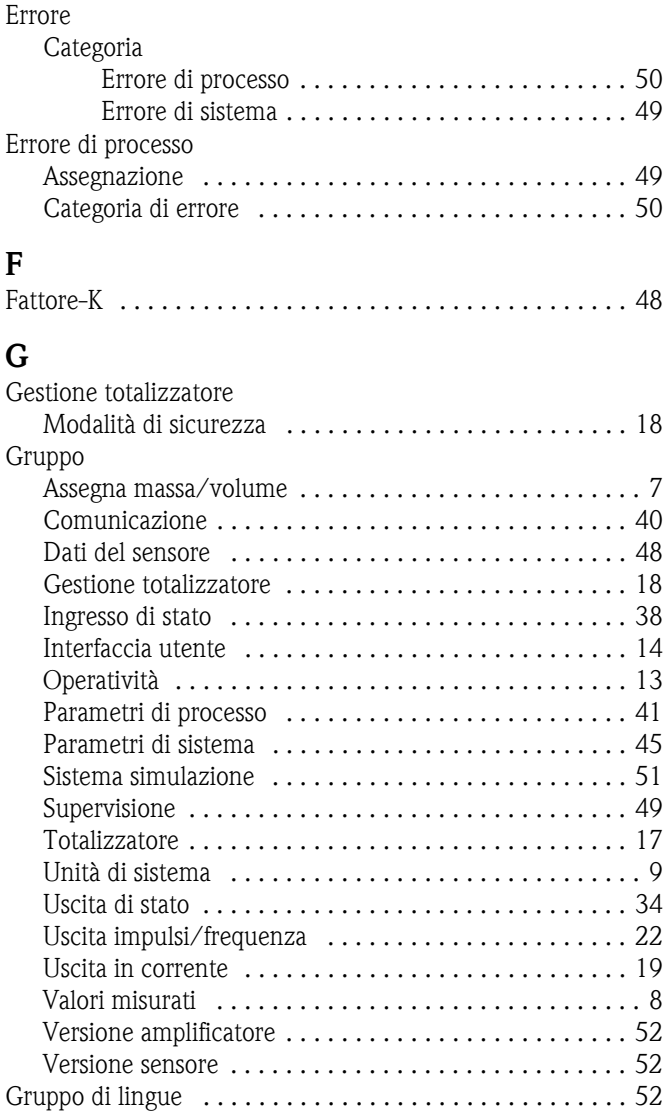

### **I**

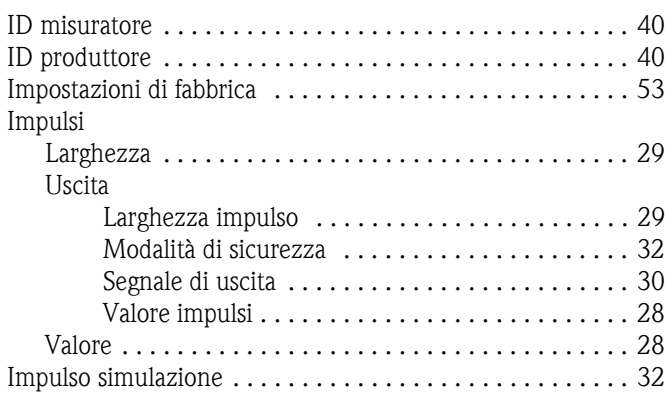

### **L**

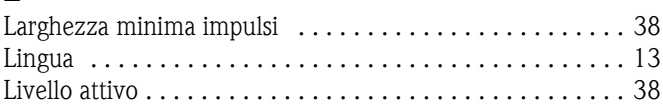

### **M**

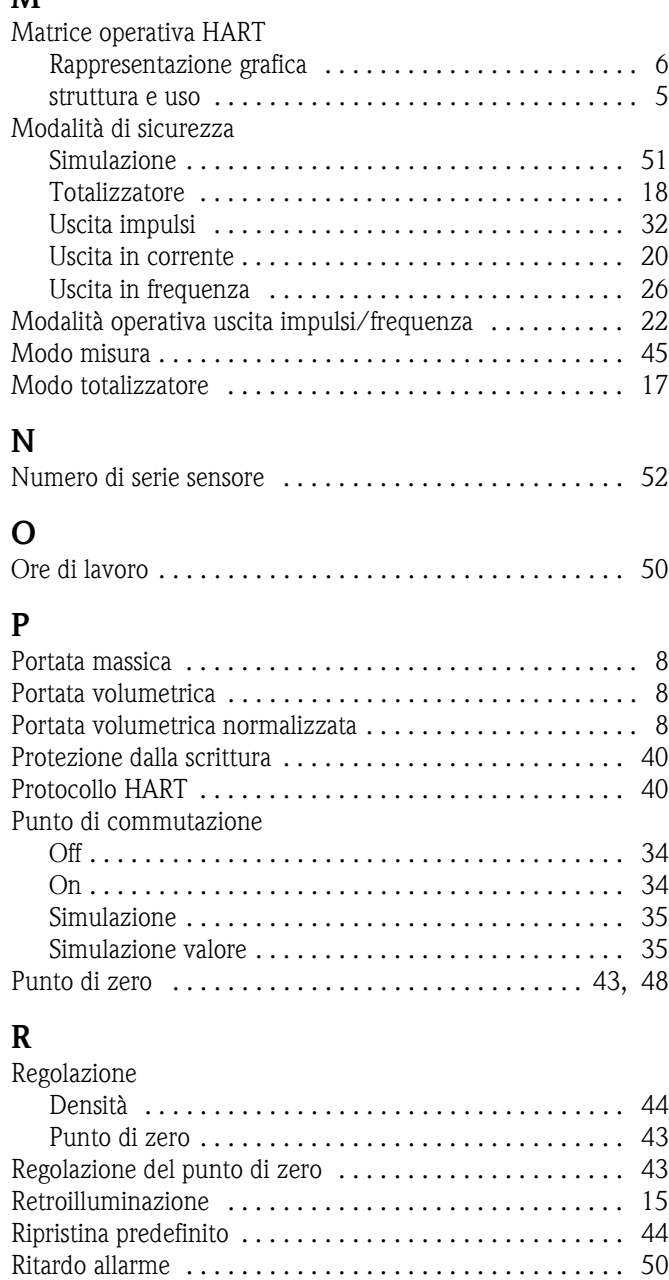

## **S**

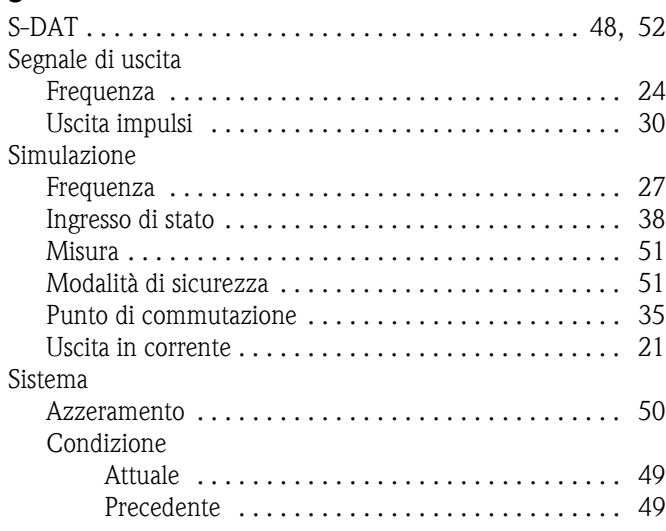

[Ritorno a zero positivo . . . . . . . . . . . . . . . . . . . . . . . . . . . 47](#page-46-1)

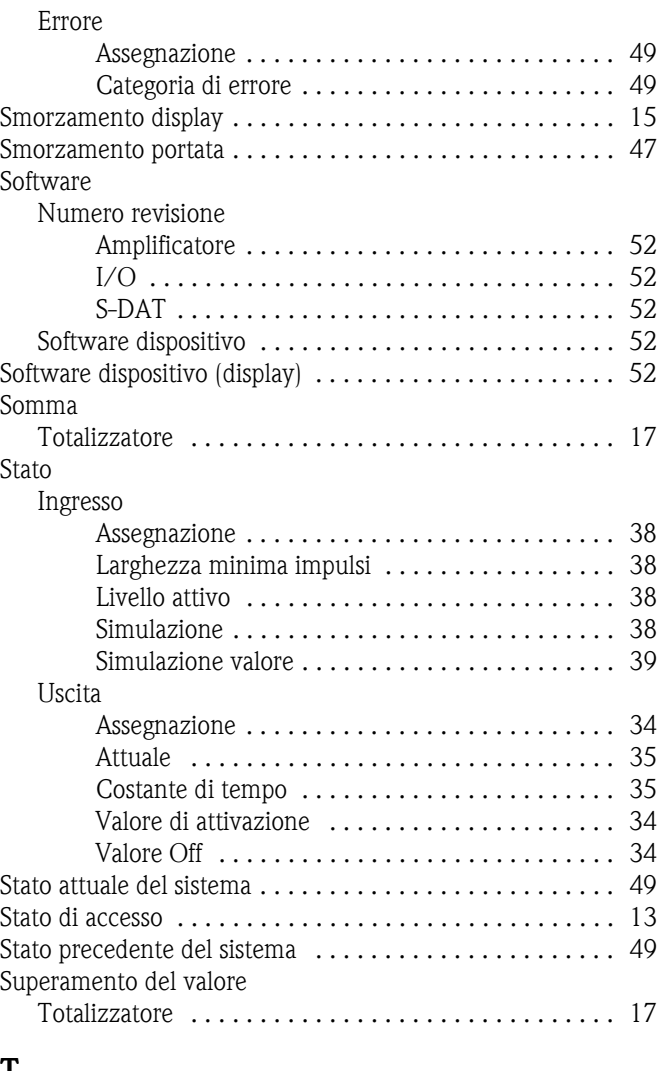

### **T**

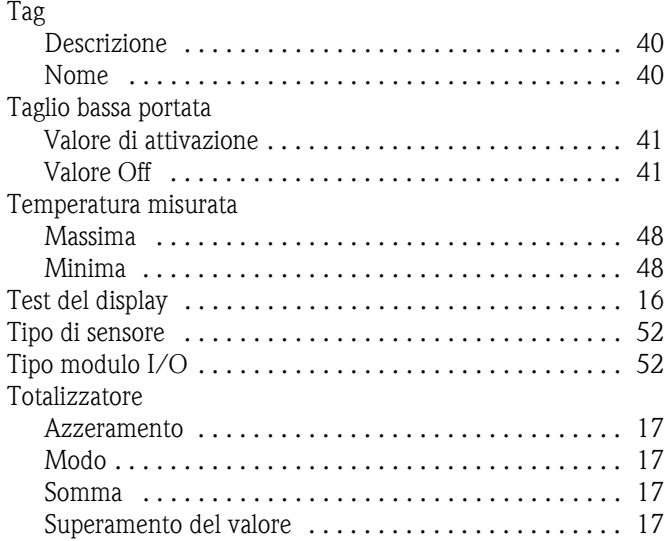

### **U** Unità

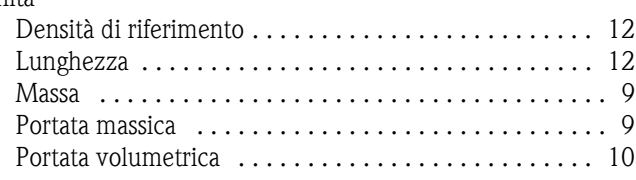

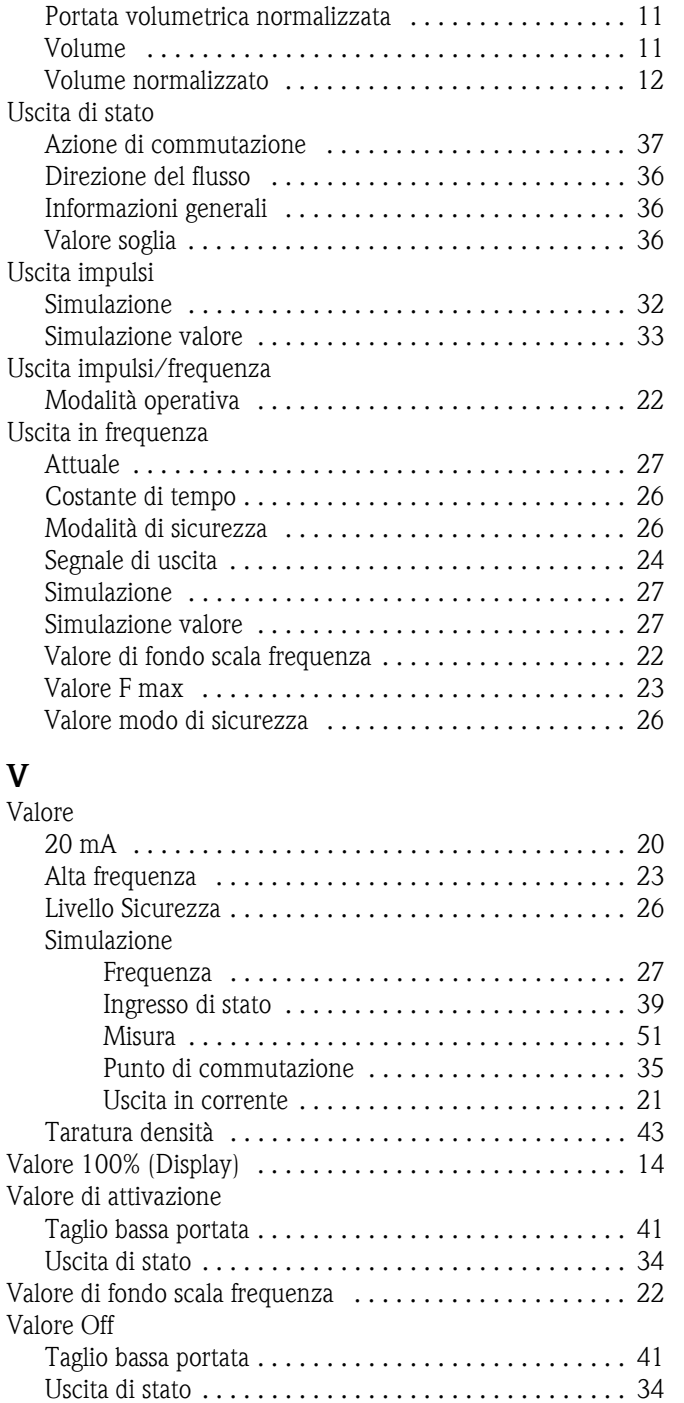

[Valore simulazione impulsi . . . . . . . . . . . . . . . . . . . . 32,](#page-31-3) [33](#page-32-2) [Volume normalizzato . . . . . . . . . . . . . . . . . . . . . . . . . . . . 12](#page-11-6)

#### Sede Italiana

Endress+Hauser Italia S.p.A. Società Unipersonale Via Donat Cattin 2/a 20063 Cernusco Sul Naviglio -MI-

Tel. +39 02 92192.1 Fax +39 02 92107153 http://www.it.endress.com info@it.endress.com

BA062D/16/it/09.08 71090538 FM+SGML 6.0

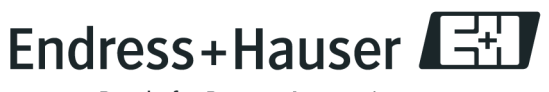

People for Process Automation